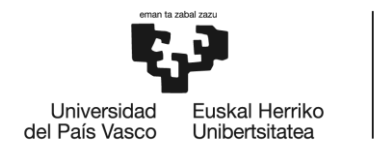

BILBOKO<br>INGENIARITZA **ESKOLA** ESCUELA<br>DE INGENIERÍA DE BILBAO

Telekomunikazioko Teknologiako Ingeniaritza Gradua

# **GRADU AMAIERAKO LANA**

*ALDERANZGAILUEK SORTUTAKO MODU KOMUNEKO TENTSIOA TXIKITZEKO MODULAZIO TEKNIKEN ANALISIA*

**Ikaslea**: Caballero, Barandiaran, Gabriel

**Zuzendaria (1):** Kortabarria, Iparragirre, Dr. Iñigo

**Ikasturtea:** 2018-2019

**Data:** Bilbo, 2019, 07, 11

## **Laburpena**

Aldaketa klimatikoa dela eta, azken urte hauetan berotegi efektuko gasen isurketa geroz eta gehiago kontrolatzen ari da. Gas hauen %14a erregai fosileko ibilgailuek isurtzen dituzte eta honengatik, lehen mailako objektibo bihurtu da isurketa hauekin bukatzea.

Neurri batzuk hartzen hasi dira, parke mobilaren elektrifikazioa adibidez. Lege eta inbertsio ugari sortu dira ibilgailu elektrikoen salmentak sustatzeko eta gradu amaierako lan honen bitartez, sektore honetako ikerkuntzan lagundu nahi da.

Proiektu honetan, modu komuneko tentsioa txikitu nahi da. Tentsio hau, ibilgailu elektrikoetako alderanzgailuetan sortzen da eta motoreetan kalteak sortarazten ditu, errodamenduen higadura adibidez, bestetik emisio elektromagnetikoak sortzen ditu. Bi arazo hauek nahiz eta motoreetako arazoak izan, alderanzgailuak sortuak direnez, modulazio teknikari lotuak daude. Horregatik, lan honetan bi modulazio teknika berri frogatuko dira denbora errealean APERT taldeak garatutako ibilgailu elektrikoaren Matlab/Simulinkeko modeloan OPAL OP4510 plataforman eta oso erabilia den Space Vector PWM (Pulse Width Modulation) teknikarekin alderatuko dira.

**Hitz gakoak:** Modo komuneko tentsioa; Modulazio teknika; Inbertsorea; Ibilgailu elektrikoa.

## **Resumen**

En los últimos años, debido al cambio climático, se están controlando cada vez más las emisiones de gases de efecto invernadero. El 14% de estos gases los producen los vehículos de combustión fósil, por lo que se han vuelto el objetivo principal a la hora de intentar frenar el fenómeno ambiental que estamos creando los humanos.

Para ello, se han llevado a cabo diversas acciones entre las que cabe destacar la electrificación del parque móvil. Se han promulgado varias leyes y habilitado fondos para incentivar la compra y el desarrolo del vehículo eléctrico (EV) y por medio de este proyecto de fin de grado se pretende colaborar en la investigacion de este sector. ´

En este proyecto se desea minimizar la tensión de modo común. Esta tensión se genera en los inversores de los vehículos eléctricos y es la culpable de daños en los motores tales como el desgaste de los rodamientos y de las emisiones electromagnéticas elevadas. Estos dos problemas se pueden corregir por medio de técnicas de modulación. Por ello, en este trabajo se van a probar dos nuevas técnicas en tiempo real en el modelo de Matlab/Simulink del coche eléctrico desarrollado por el grupo APERT, en la plataforma de simulación en tiempo real OPAL OP4510. Los resultados obtenidos se comparararán con la modulación Space Vector PWM (Pulse Width Modulation) ya que es la más utilizada en este ámbito.

Palabras Clave: Voltaje de modo común; Técnicas de modulación; Inversor; Vehículo eléctrico.

## **Abstract**

In the last few years the climate change is being a concerning topic. The greenhouse effect gases are being more and more controlled. The %14 of these gases are emitted by the fossil combustion vehicles and that is why they have becomed the primary objective when talking about stopping the climate change that we, the hummans are developing.

Diverse actions have been carried out with the aim of turning electric the current vehicles such as the founds for the investigation and development of this technology. This project aims to contribute to this ecological cause.

The aim of this project is to minimice the Common Mode Voltage that is generated by the electric vehicles inverter and causes problems like the bearing attrition or the high electromagnetichal emision. Both these problems can be corrected by changing the modulation technique at the inverter. That is why in this work two new modulations are going to be tested in real time at the electric vehicle model developed at Matlab/Simulink by the APERT team, in the OPAL OP4510 real time simulation platform. The obtained results will be compared with the ones of Space Vector PWM (Pulse Width Modulation) because of its well known results.

**Keywords:** Common Mode Voltage; Modulation Techinques; Inverter; Electric vehicle.

## **Akronimoen zerrenda**

**APERT** European Telecommunications Standards Institute

**AZS-PWM** International Telecommunication Union

**BEV** Battery Electric Vehicle

**CMV** Common Mode Voltage

**CMC** Common Mode Current

**DC** Direct Current

**DSP** Digital Signal Processor

**EMI** Electromagnetic Emissions

**EV** Electric Vehicle

**FTP** File Transfer Protocol

**HiL** Hardware-in-the-Loop

**IGBT** Insulated-Gate Bipolar transistor

**NS-PWM** Near State PWM

**PWM** Pulse Width Modulation

**RCMVPWM** Reduced Common Mode Voltage PWM

**RCP** Rapid Control Prototiping

**RS-PWM** Remote State PWM

**SVM** Space Vector Modulation

**SVPWM** Space Vector PWM

**SVV** Swiching Voltage Vectors

**THD** Total Harmonic Distortion

**VSI** Voltage Source Inverters

## **Sinboloen zerrenda**

- *T<sup>c</sup>* Konmutazio periodoa
- *Tem* Momentu elektromagnetikoa
- *m* Modulazio indizea
- *S* Bektore zenbakia
- *f<sup>c</sup>* Konmutazio frekuentzia
- *Vcm* Modu komuneko tentsioa
- *Vdc* Buseko tentsioa
- *Vre f* Tentsio erreferentzia
- *V<sup>λ</sup>* Tentsio erreferentziaren proiekzioa *λ* planoan
- *V<sup>β</sup>* Tentsio erreferentziaren proiekzioa *β* planoan
- *V<sup>x</sup>* Tentsio erreferentziaren proiekzioa *x* planoan
- *V<sup>x</sup>* Tentsio erreferentziaren proiekzioa *y* planoan
- *Wmech* Motorraren abiadura

# **Aurkibidea**

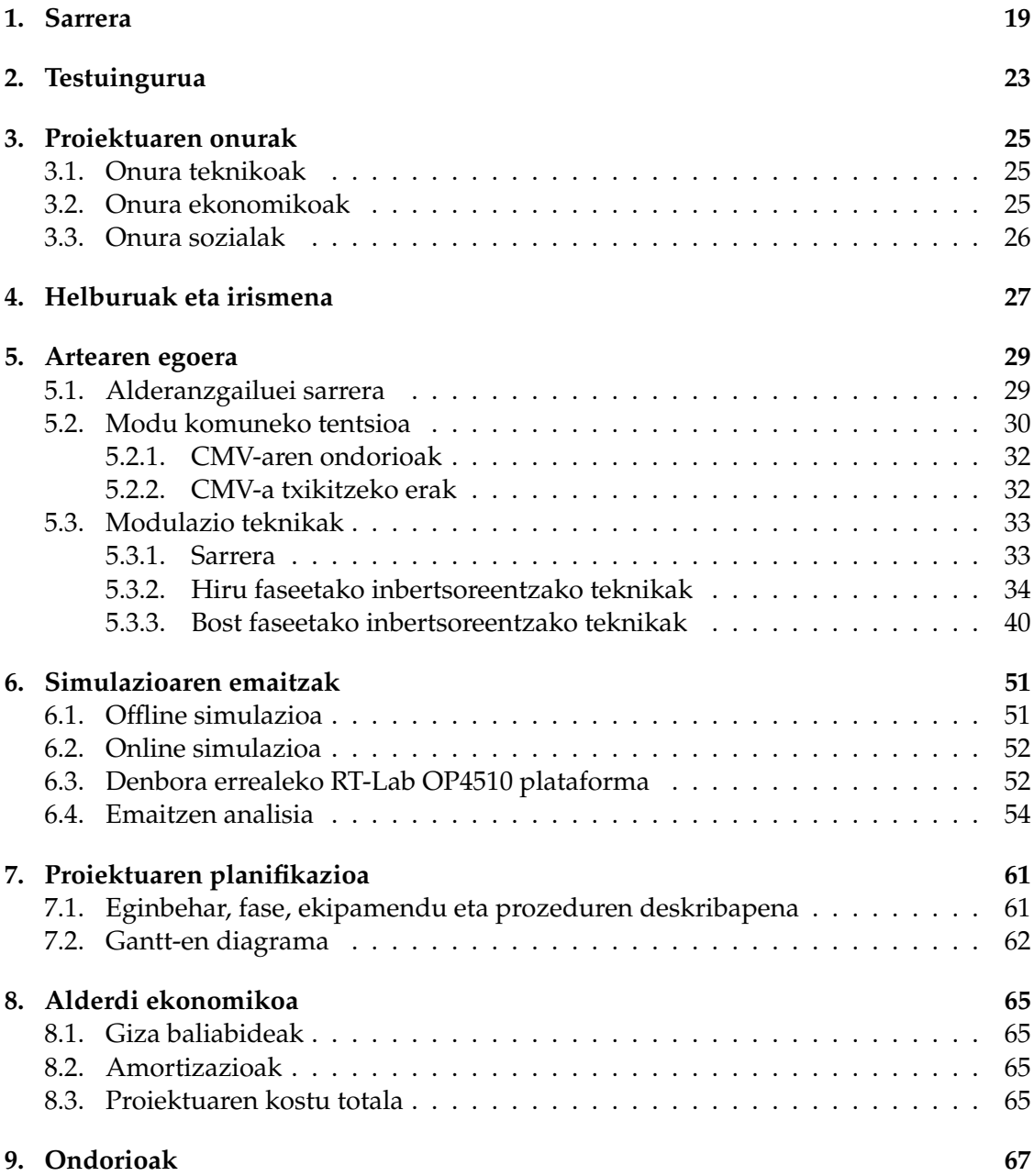

AURKIBIDEA

# **Irudien zerrenda**

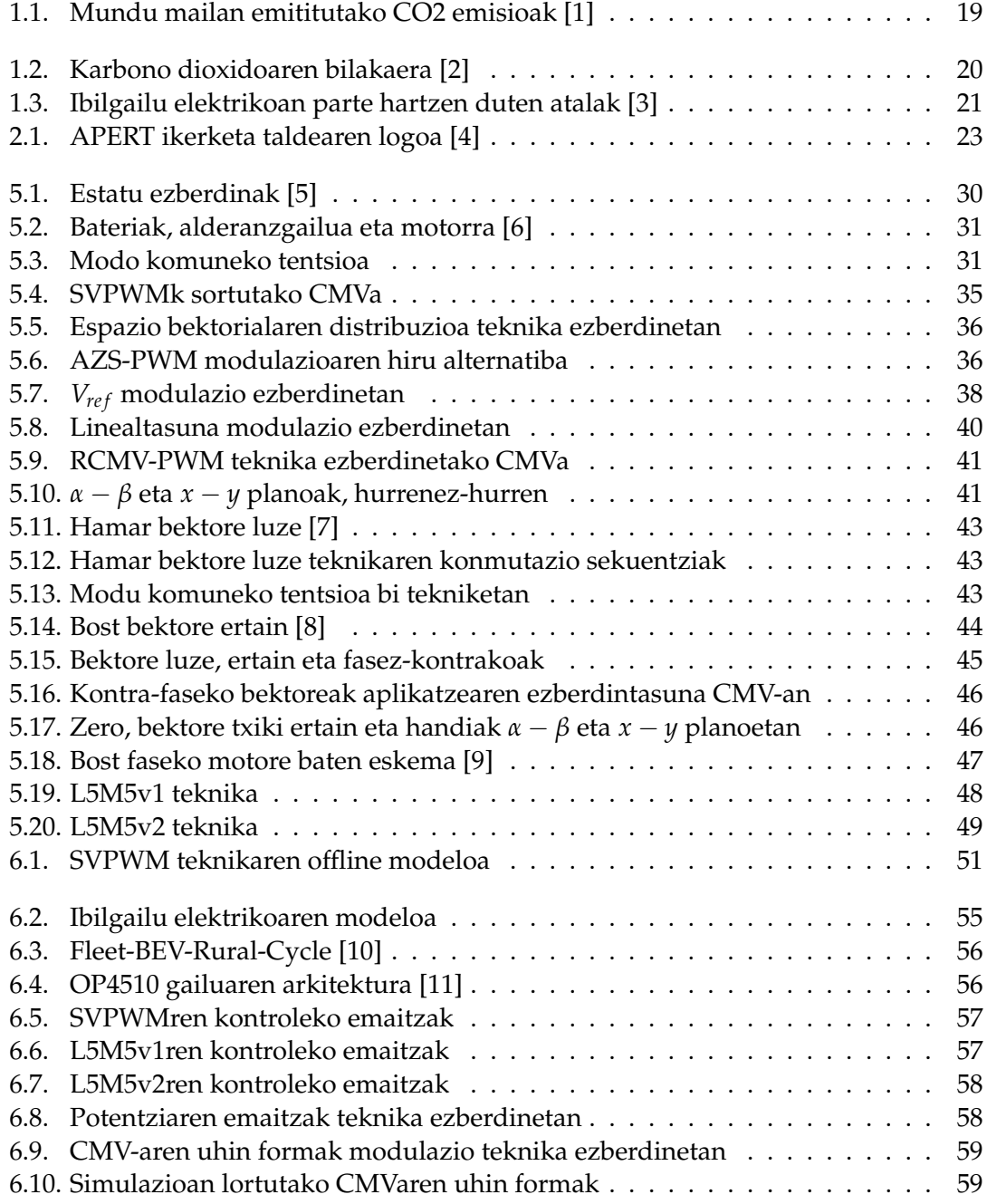

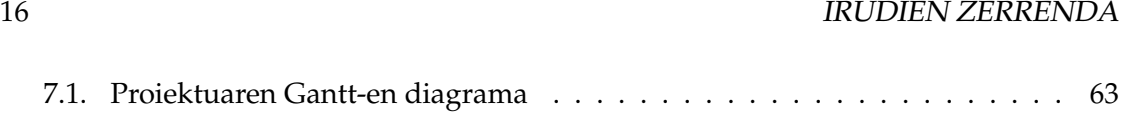

# **Taulen zerrenda**

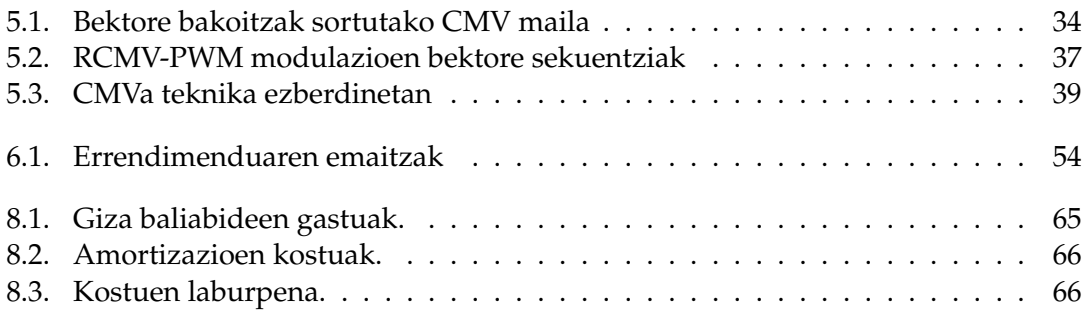

### TAULEN ZERRENDA

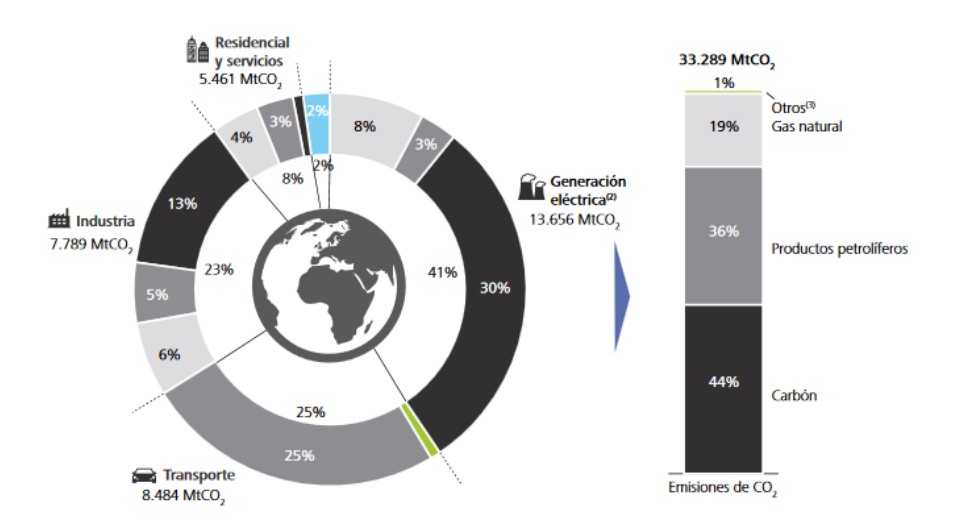

**1.1. irudia**: Mundu mailan emititutako CO2 emisioak [1]

## **1. kapitulua**

## **Sarrera**

Airearen kutsadura gaur egungo gizartean kezka nagusietako bat da. Egunero egindako kontrolatu gabeko emisioek, bai industriak edo bai trafikoak sortutakoak, zonalde kutsatuak sortarazten dituzte. 2012. urtean airearen kutsaduraren ondorioz OMS-ek dioenez, 7 milioi pertsona hil ziren [12]. Gainera, urteetan zehar etengabe handitzen ari dira karbono dioxido emisioak 1.2. irudian ikus daitekeen bezala. Mundu mailan programa ugari eraman dira aurrera berotegi-efektuko gasak txikitzeko. Hauen adibide garbiak ibilgailu kutsagarrien zirkulazioa murriztea edo ibilgailu alternatiboen erosketa sustatzea izan daitezke. Deloittek (2017) dioenez [1], eta 1.1. irudian ikus daitekeen bezala, ibilgailuek kutsaduraren %25-a sortzen dutenez, bereziki garrantzitsua da neurri hauek betetzea.

Gaur egun, garraioaren sektorea erregai fosiletaz baliatzen da eta bere inpaktu anbientalarengatik karakterizatzen da. Mugikortasun elektrikoa sektore honen jasangarritasuna bermatzeko bide nagusia da.

Ibilgailu alternatiboetaz hitz egitean, gasez propultsatutako ibilgailuetaz edo ibilgailu elektrikoetaz ari gara, azken hauek hibrido konbentzionalak, entxufableak edo

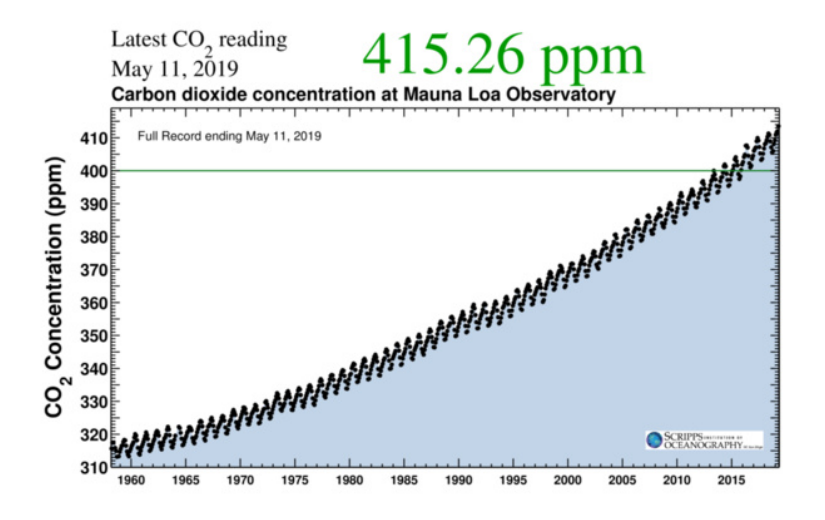

**1.2. irudia**: Karbono dioxidoaren bilakaera [2]

%100 elektrikoak izanik. Beraien efizientzia energetikoaz hitz egitean, ibilgailu elektrikoa diesel edo gasolina ibilgailu bat baino bi aldiz efizienteagoa da eta gainera sare elektrikoan, energia berriztagarrien sarrera bultzatzen du [13], zero emisiodun ibilgailuak ekoiztea da beraz etorkizuneko helburua. [14]

Ibilgailu elektriko baten jabe izateak, abantaila ugari dauzka, bere erosketa prezioa konpentsatzeko. Hauek dira esanguratsuenak: [15] [16] [17]

- Negutegi efektuko gasik ez dute isurtzen, horrela, populazio dentsitate handiko herrialdeetan kutsadura mailak jaitsiz.
- Askoz isilagoak dira, beraz, kontaminazio akustiko txikia sortzen dute.
- Pisu gutxiago daukate, eta teorikoki bere fabrikazioa erregai fosileko ibilgailuena baino sinpleagoa da.
- Abiadura altu eta baxuetan momentu nibel egokiak sortzen dituzte.
- Balazta birsortzailea inplementa daiteke ibilgailuaren autonomia handituz.
- Propultsio sistemaren errendimendua askoz altuagoa da, energetikoki motore elektriko bat erregai fosileko bat baino 6 aldiz efizienteagoa izan daiteke.
- Teknologiaren aurrerakuntzarekin, fabrikazio kostuak txikiagoak izatea espero da.
- Trakzio-mekanikoko ibilgailuen zerga %90 merkeagoa izatera iristen da herrialde ugarietan eta VAO karriletatik zirkulatzeko edo aparkaleku mugatuko zonaldeetan aparkatzeko baimena lortu daiteke.

Hasiera batean, ibilgailu elektrikoetan erabili ziren motore elektrikoak korronte zuzenekoak izan ziren. Soluzio errazena eta argiena zirudien, baina motore hauen eskuilak higadura handia jasaten zuten eta mantenua garestia zen.

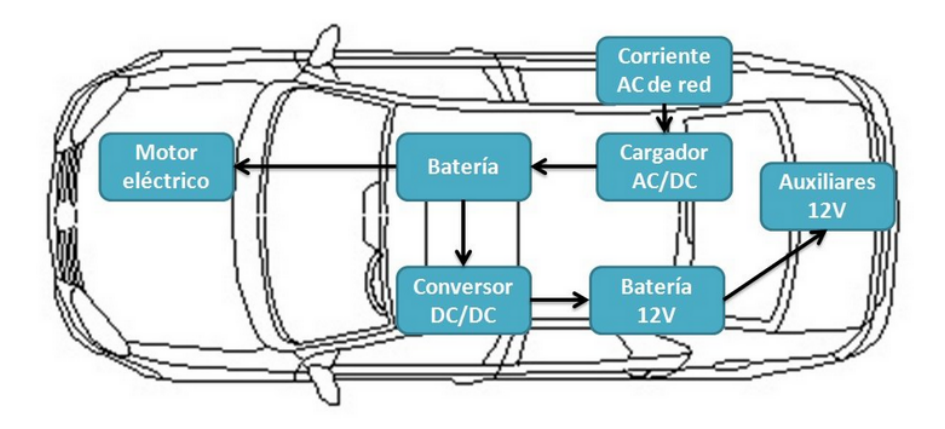

**1.3. irudia**: Ibilgailu elektrikoan parte hartzen duten atalak [3]

Ibilgailu elektrikoan motorraren fidagarritasuna faktore kritiko bat denez, gaur egun, motore alternora jo da, hiru faseetako motore elektrikora alegia.

Hau azalduta, ibilgailu elektriko batean parte hartzen duten hiru atal nagusiak hauek direla esan daiteke:

- Bateria pack-a
- Potentzia bihurgailua
- Motore elektrikoa

5.2. irudian atal hauen eskema ikus daiteke.

Kontuan izan beharra dago, bateriak korronte zuzena ematen duela eta motoreak korronte alternoa behar duela, beraz egungo ibilgailuetan erdi bideko pauso bat ematen da, potentzia bihurketa, potentzia bihuragailuak, *Voltage Source Inverter* (VSI) bezala ezagututa ere arduratzen da korronte zuzena alterno bihurtzen. Bereziki inportantea da bihurgailu honen efizientzia, baterian tamaina eta pisuarekin zuzenki erlazionatuta dagoelako eta energia bihurtze prozesu honetan bero kantitate handiak askatzen direlako eta beroaren kudeaketarako sistema bat inplementatu beharra dagoelako.

Potentzia bihurgailuan, bateria packetik datorren energia motorrean erabiltzeko transformazioa egiten du. Bihurgailu honek era efizienteenean funtzionatzeko modulazio teknika egokia aukeratu beharra dago, gaur egun, ohikoena PWM (*Pulse Width Modulation*), pultsu zabaleraren oinarritutako modulazioa alegia da. Honek bihurgailuaren kontrol efikaz eta zehatza egitea ahalbidetzen du eta bere efizientzia handitu, beraz.

Hala ere, PWM modulazioak tentsio ezberdintasun bat sortzen du motorraren puntu neutro eta DC busaren erdiko puntuaren artean, tentsio honi, *VCM* (*Common Mode Voltage*, CMV) deitzen zaio. Tentsio honen bariazio azkarrak (dv/dt) modu komuneko korronte bat sortzen dute. Korronte honen frakuentzia altuko oszilazioek emisio elektromagnetikoak (EMI) sortzen dituzte eta errodamenduen higadura sortzen dute.

Lan honetan sakonki aztertuko dira, potentzia bihurgailuan erabili daitezkeen modulazio teknika ezberdinak azaldu berri den modu komuneko tentsio hau txikitzeko.

1. kapitulua. Sarrera

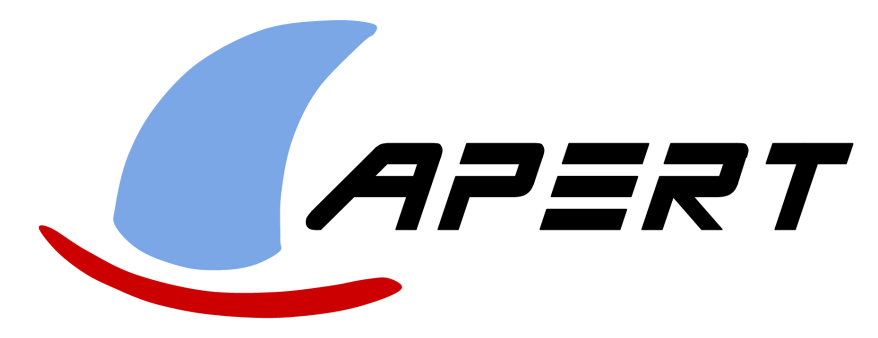

**2.1. irudia**: APERT ikerketa taldearen logoa [4]

## **2. kapitulua**

# **Testuingurua**

Proiektu hau APERT (Applied Electronics Research Team) ikerkuntza taldearekin eraman da aurrera (2.1. irudian bere logoa agertzen da). Talde hau gradu eta master ikasleek, aurredoktoreek, doktoreek eta unibertsitateko irakasleek osatzen dute. Talde honek burutzen dituen jarduera nagusiak hauek dira:

- Administrazio ezberdinek deialdi publiko bidez finantzaturiko ikerkuntza eta garapen (I+G) proiektuetan lankidetza.
- Ikerkuntza taldearen gaien ildoarekin bat datozen I+D proiektuak, enpresa edo erakundeen kontratu moduan.
- APERT taldearen ikerkuntza ildoekin erlazionaturiko enpresentzako formazioa.
- APERT ikerkuntza taldearekin loturiko teknologia aholkularitza, ikaskuntza teknikoak edota txostenak.
- Doktoretza tesiak, nazioarteko aldizkarietan argitalpenak, kongresuak eta patenteak.

Momentu honetan, APERTeko potentzia-elektronikaren inguruko ikerkuntza-ildoak ondorengo esparruetan ardazturik daude:

- Ibilgailu elektrikoaren propultsio sistemarentzako elektronika: atal honetan, ibilgailu elektrikoen propultsioan erabilitako potentzia alderanzgailu eta bihurgailuen errendimendu, kontrol eta hozketa-sisteman hobekuntzak garatzen dira.
- Transmisioa eta banaketa korronte zuzenean: gai honetan, itsas energiaren transmisio eta banaketa sistemak garatzen dira.

Zehazki, lan hau potentzia bihurgailuen kontrolerako zirkuituen garapen eta ikerkuntzan kokatzen da.

Markel Fernandez, doktoregotza tesia egiten ari den ikerlariak, modulazio teknika berriei buruzko ikerketan murgildurik dago. Ibilgailu elektrikoaren inguruan, alderanzgailuan zehazki, aplika daitezkeen kontrol teknika ezberdinak dira hauek. Jada existitzen direnak ikertzeaz gain, beste bi modulazio berri proposatu ditu. Gradu amaierako lan honetan, berak proposatu dituen teknika hauen inguruan froga ugari egingo dira bai Matlab/Simulinken offline modelo sinplifikatuak erabiliz eta bai APERT taldearen ibilgailu elektrikoaren modelo osoa erabiliz, gida ziklo bat simulatuz OPAL fabrikatzailearen OP4510 plataforman.

### **3. kapitulua**

## **Proiektuaren onurak**

Proiektu hau aurrera eramateak onura ugari sortu ditzake eta abantaila hauek hiru esparruetan banatu daitezke: onura teknikoak, teknologian sortzen diren abantailak. Onura ekonomikoak: diruarekin zerikusia daukaten abantailak, gehien bat egungo teknikekin alderatua ekarriko duten aurrezpenarekin, eta, azkenik, onura sozialak, pertsonengan edo gizartean edo ingurumenean sortuko diren onurak.

### **3.1. Onura teknikoak**

Nahiz eta proiektu honen helburu nagusia ibilgailu elektrikoetako motoreetan modu komuneko tentsioaren txikitzea den beste motore elektriko mota askotara luza daiteke modulazio teknika hauen inplementazioa, hala nola motore nautikoak edota industria inguruneko motore ugarietan. Honek esan nahi duena, lan honetan azaldutako teknologia aurrerapauso honek esparru ezberdinetan onurak sortuko dituela da.

Teknika hauen aplikazioak errodamenduetako korronteak txikituko ditu eta emisio elektromagnetikoak txikitu dira. Teknikoki hau aurrerapauso handi bat da, gaur egun, bi arazo hauek motorren garapenean lehentasun handikoak baitira.

### **3.2. Onura ekonomikoak**

Onura ekonomikoei dagokienez, motoreetan modu komuneko tentsioak sortarazten dituen arazoen konponketa aurreztu ahalko da. Errodamenduen higadurak motorren bizitza erabilgarria txikitzen du, beraz teknika berri hauekin eta ikerketarekin jarraituz tentsio hau deuseztatzea lortzen bada, arazo honekin bukatzera heldu daiteke.

Modulazio teknikak aldatzea arazo hauek konpontzeko erarik merkeena dira, lan honetan azalduko den bezala, inbertsorearen kontrol unitatea erreprogramatuz bakarrik, modulazio parametro berriak ezarriz, arazoa konpondutzat eman daitekeelako, kanpo elementurik gehitu gabe eta interbentzio txiki bat eginaz bakarrik. Honek ekonomikoki abantaila handi bat suposatzen du. Egun existitzen diren konpontzeko beste aukerek bai kanpo interbentzioa edo eta elementu gehigarriak eskatzen dituztelako. Eskulana gutxituz eta materialak gutxituz lortzen den aurrezpenak zuzenean eragingo du ibilgailu elektrikoaren prezioan guztiontzako eskuragarriagoa eginaz.

### **3.3. Onura sozialak**

Ibilgailu elektrikoak, nahiz eta garapen azkarrean egon, oraindik egunero bizitzako parte izan daitezen urte batzuk falta dira. Modulazio tekniken garapenarekin, teknologia honek garapen azkarrago bat izaten lagunduko da. Honek ekarriko dituen abantailak ugari dira.

Lehenik eta behin ingurumenari dagokiona, ibilgailuen elektrifikazioak erregai fosilekoak alde batera uztea ekarriko duelako, eta honekin, kutsadura nabarmen txikituko delako.

Bigarrenez, aurretik aipatutako onura ekonomikoak kontuan hartuta, EV-ak guztiontzat irisgarriak izatea onura sozial bat ekartzen du halaber, sarreran aipatu den bezala, produkzio kostuak baxuagoak izango direlako. Biztanle guztiek ibilgailu moderno, ez kutsakor, eta seguru bat izateak beraz, onura sozial ikaragarri bat suposatzen du. Proiektu honek, nahiz eta zati oso txiki batean izan, xede honetan laguntzea du helburu.

## **4. kapitulua**

## **Helburuak eta irismena**

Lan honen helburu nagusia **modu komuneko tentsio txikitzeko pentsatuak dauden bi modulazio teknika berrien denbora errealeko simulazioa gauzatzea da, gida ziklo oso batean**. Lortutako efizientzia, modu komuneko tentsioaren uhin forma, balio maximo eta minimoak eta frekuentzia, oso erabilia eta ezaguna den *Space Vector PWM* modulazioarekin alderatuz.

Azken helburuetara iristeko erdibideko pauso ugari emango dira, baina lortu nahi diren helburu espezifikoak hauek dira:

- Jada existitzen eta erabiltzen diren modulazio teknika ezberdinen analisia burutzea, horretarako, aldizkari zientifiko zein Interneten aurkitutako artikulu zientifikoetaz baliatuz.
- Jada sortuak dauden modulazio teknika ezberdinen Matlab/Simulink-eko modeloak aztertzea eta interpretatzea, teorian deskribatutako prozesu guztia praktikan nola kodetu den aztertzeko.
- Matlab/ Simulink-en egindako ibilgailu elektrikoaren modeloa aztertzea eta ulertzea, gero bertan aldaketak egin ahal izateko eta modulazio teknika berrien inplementazioa gauzatzeko.
- OPAL-RT fabrikatzailearen OP4510 plataforma ezagutzea eta ulertzea.
- Offline egindako Markel Fernandezek proposatutako bi teknika berrien modeloa ibilgailu elektrikoaren modeloan inplementatzea eta plataforman simulatzea.
- Simulazioaren emaitzak jasotzea eta aztertzea.

Proiektuaren irismenari dagokionez, **Markel Fernandez ikerlariarentzat, proposatu berri dituen bi tekniken gida ziklo bateko denbora errealeko analisiaren emaitzak eskaintzea da. Bere lanean baliagarriak izango diren datuak lortuz.**

4. kapitulua. Helburuak eta irismena

## **5. kapitulua**

## **Artearen egoera**

### **5.1. Alderanzgailuei sarrera**

Sarreran aipatu den bezala, alderanzgailuak korronte zuzena korronte alternora bihurtzeko gailuak dira. Ibilgailu elektrikoaren zati oso garrantzitsua beraz, bateriatik, motorrerako erdi pausoa betetzen baitute. Bihurgailu hauek mugako egoerak jasan beharra dute, bateria pack-ak ematen duen potentzia guztia blokeatzeko gai izan behar direlako (ibilgailua geldirik dagoenean) edo puntako potentzia jasateko gai izan behar dutelako, erabiltzaileak hala eskatzen duen momentuan. Gainera, bihurgailu honen kontrol unitatearen bitartez, motorrari eragiten zaion momentu eta abiadura kontrolatu beharra dago.

Potentzia bihurgailu hauen barnean, etengailu erdieroale ugari aurkitzen dira. Gaur egun etengailu hauek silizioz egindako MOSFET edo IGBTak izan ohi dira. Korronte karga handiak kudeatu ahal izateko gailu erdieroale ugari paraleloan kokatzen dira eta kontrol seinale beraz akzionatzen dira. Hauek bi egoera posible dauzkate, *ON* (itxita) edo *OFF* (zabalik). Bi baieztapen hartu behar dira kontuan: [5]

- Korronte zuzeneko iturria ezin da inoiz zirkutulaburtu. Beraz, bi erdieroaleak batera ezin dira akzionatu (1 egoeran, *On*en ipini).
- Motorrak barnean dauzkan induktantziak ezin dira inoiz zirkuito irekian utzi Hau da, adar bat (bi erdieroaleez osatutako sekzioa 5.1.en ikus daiteke) adar bakoitzeko erdieroale bat *On* egoeran egon behar du beti.

Aurreko bi baldintzak betetzen dituzten zortzi konbinazio posible existitzen dira (hiru faseetako inbertsoreetan) 5.1. irudian ikusi daitezke. Bektore baten eta besteen arteko ezberdintasuna adar bateko erdieroaleek konmutatu dutenean datza. Zortzi konbinazio hauek SVV (*Swiching Voltage Vectors*) izenez ezagutzen dira. *V*<sup>0</sup> eta *V*<sup>7</sup> bektoreak bektore nulu bezala ezagutzen dira. Bi bektore berezi hauek aurretik esandako baldintzak betetzen dituzte baina tentsio nulu bat ematen dute.

Modulazio teknikak ataletan, azaldutako bektore konbinazio hauek erabilita sor daitezkeen modulazio teknika ezberdinen analisia egingo da.

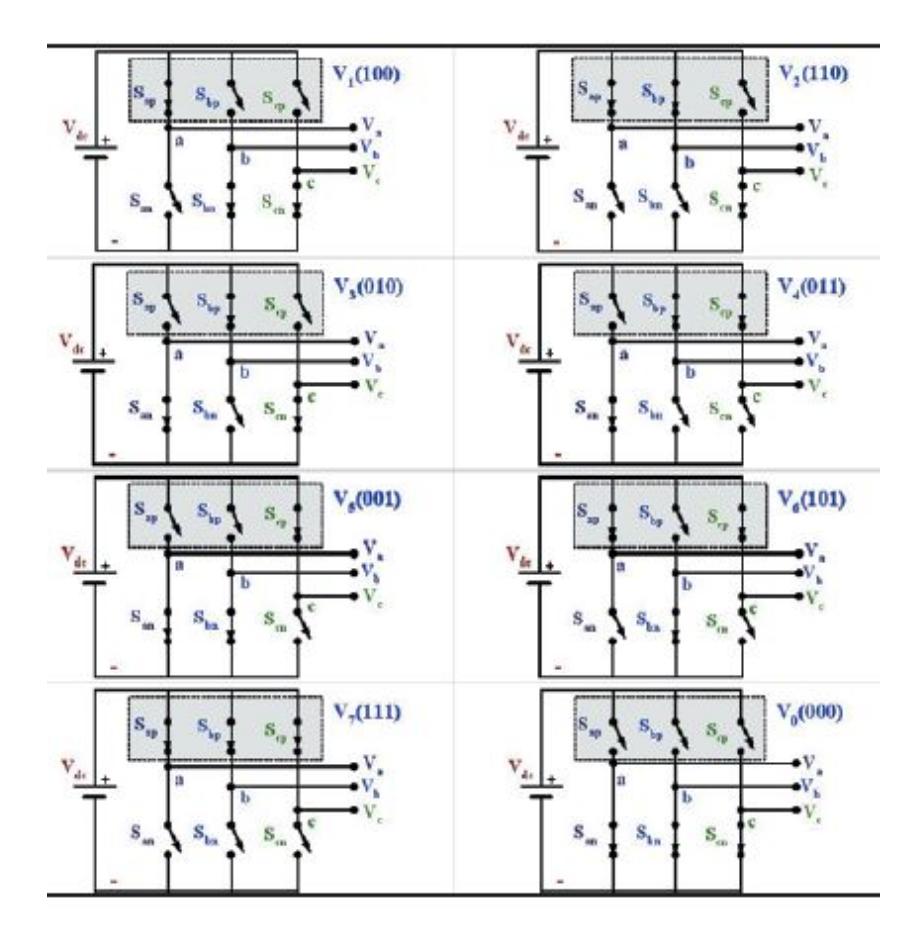

**5.1. irudia**: Estatu ezberdinak [5]

### **5.2. Modu komuneko tentsioa**

Iturri trifasiko sinusoidalak simetriko eta orekatuak izan ohi dira, hau da, hiru seinaleak berdinak eta beraien artean 120*<sup>o</sup>* desfasatuak egoten dira. Berezitasun hauek, batuketa bektoriala momentuoro nulua izatea sortarazten dute. Iturri konmutatuetan ordea, ez da berdina gertatzen, iturri hauetan tentsio zuzen bat, DC tentsio alterno trifasiko edo pentafasikoan bihurtzen da, AC, inbertsore konmutatu baten bidez 5.2. irudikoa bezalakoa. Nahiz eta frekuentzia osagai nagusiak simetrikoak diren eta orekatuak dauden, ez da posible 0 emaitzadun batuketa bat lortzea momentuoro.

Jarraian aurkezten dira honen zergatiak:

$$
V_{an} + V_{bn} + V_{cn} = 0 \tag{5.1}
$$

Fase-lur tentsioak (*Va*, *V<sup>b</sup>* eta *Vc*) fase tentsioetan deskonposatzen dira (*Van*, *Vbn* eta *Vcn*) gehi puntu neutroko tentsioak (*Vn*)

$$
V_a = V_{an} + V_n, V_b = V_{bn} + V_n \text{ eta } V_{cn} = V_{cn} + V_n \tag{5.2}
$$

Lortutako hiru tentsioen batuketa eginaz,

$$
V_a + V_b + V_c = V_{an} + V_{bn} + V_{cn} + 3V_n
$$
\n(5.3)

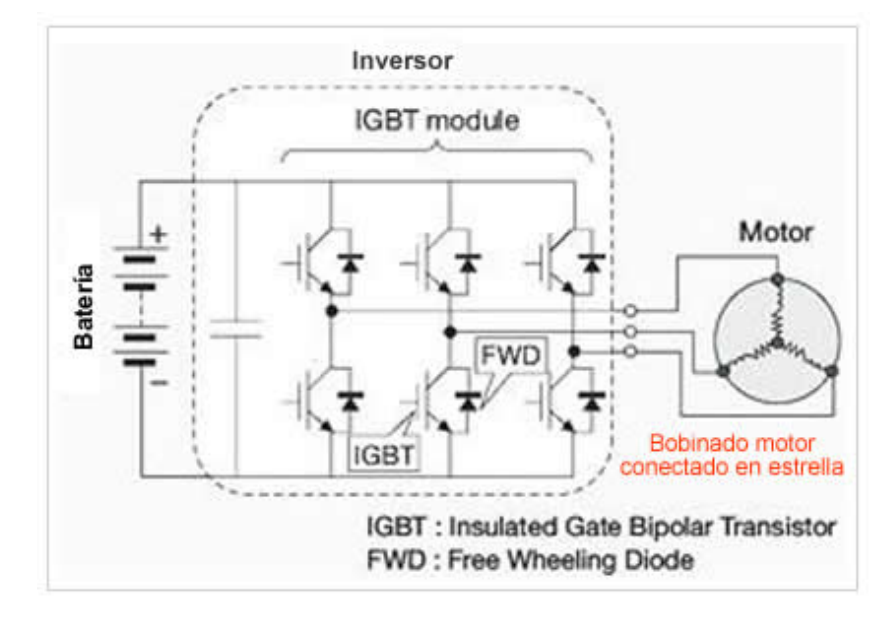

**5.2. irudia**: Bateriak, alderanzgailua eta motorra [6]

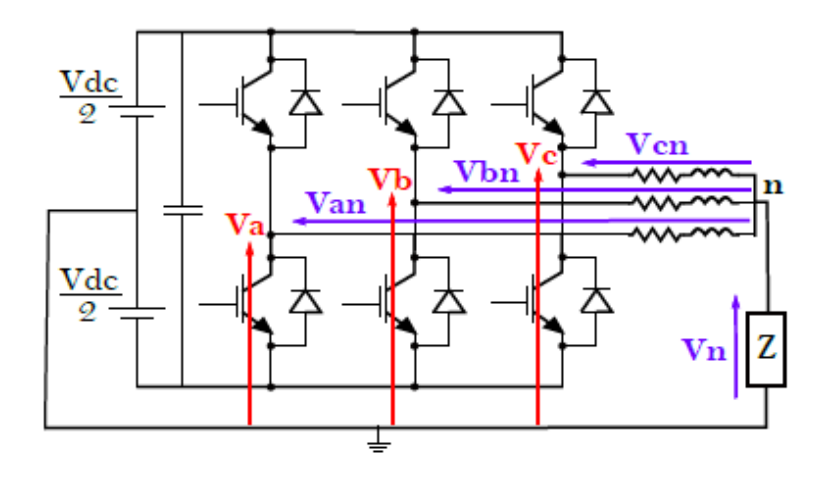

**5.3. irudia**: Modo komuneko tentsioa

Azkenik, (5.1), (5.2) eta (5.3) ekuazioetatik puntu neutroko tentsioa lortzen dugu:

$$
V_n = \frac{1}{3}(V_a + V_b + V_c)
$$
\n(5.4)

Azken puntu neutroko tentsio hau modu komuneko tentsio bezala definitzen da, CMV (*Common Mode Voltage*).

Tentsio hau abiadura aldakorreko motore bat PWM bidez kontrolatzen denean agertzen da. Bihurgailuko adar batek konmutatzean, irteerako tentsio maila aldatzen da, korronte proportzional bat sortuz. Korronte hau lurrera jotzen du sistemaren kapazitateetatik eta modu komuneko korronte bezala ezagutzen da (CMC *Common Mode Current*).

#### **5.2.1. CMV-aren ondorioak**

Errodamendu korronteak bi izan daitezke, frekuentzia altu eta baxukoak. Bigarren hauek, gaur egun jada desagertu dira fabrikazio prozesu berriei esker baina geroz eta konmutazio frekuentzia altuagoak erabiltzen direnez, frekuentzia altuko korronteak okerrera jo dute.

Modu komuneko tentsioa gailu erdieroaleen dv/dt azkarrekin batera errodamentuetan korronteak sortzen dituzte, bestalde, motorraren asimetriak korronteak sortzen ditu ere.

Errodamenduen korronte motak:

- Errotoretik lurrerako korrontea: modu komuneko tentsioak motorraren karkasa eta estatorraren arteko tentsioaren handitze bat ekar dezake lurrerako konexioa aproposa ez bada. Tentsio hau errodamenduetatik zehar deskargatzen da eta tentsioa nahiko handia bada, errodamenduen olio pelikula puska dezake eta korrontea errodamenduetatik bertatik pasa daiteke hauek puskatuz edo desgastatuz.
- Korronte zirkulanteak: Modu komuneko eta frekuentzia altuko korronteak fluxu magnetiko zirkular aldakor bat sortzen du motorraren ardatzetik. [18]

#### **5.2.2. CMV-a txikitzeko erak**

Gaur egun, CMV-a txikitzeko aukera ugari existitzen dira, eta beraz, tentsio honek sortutako arazoak deuseztatzeko.

Soluzio pasiboak, bi taldeetan sailka daitezke, korronte isolatze soluzioak eta korronte deskarga soluzioak. Askotan aukera bat baina gehiago erabiltzea da egokiena.

**Korronte isolamendurako soluzio pasiboak:**

- **Faraday-ren isolamendua:** rotorraren eta estatorearen artean xafla eroale bat kokatzean datza teknika hau. Horrela, inbertsorearen korrontea blokeatzen da hesi kapazitibo bat erabiliz, ardatzean induzitua izatea ekidinez. Esan beharra dago soluzio hau inplementatzen zaila eta garestia dela.
- **Errodamenduen isolamendua:** Modu komuneko korronteak errodamenduetatik zirkulatzen dutenez, erretsina ez eroalez edo errekubrimendu zeramikoekin isolatuz zirkulazio hau ekiditen da, higadura arazoarekin bukatuz. Errodamendu guztiz zeramikoak ere existitzen dira. Teknika honen arazoa berriz ere prezioa da, errodamendu berezi hauek oso garestiak baitira eta gainera korrontearen irtenbide hau moztean beste motorraren edo inbertsorearen alde batzuetatik ihes egin dezake beste arazoa mota batzuk sortuz.
- **Karga akoplamendu isolatua:** Teknika honek kargan sor daitezkeen matxurak ekiditea bilatzen du baina ez da errodamendu korronte guztientzako baliagarria.

#### 5.3. Modulazio teknikak 33

• **Koipe eroalea:** Koipe honek partikula eroaleak dauzka barnean. Horrela errodamendutik zirkulatu beharrean koipetik zirkulatzen dute korronteek baina partikula hauek errodamenduetan higadura sortzen dute ere eta beraz arazoak sartzen dituzte. Gaur egun metodo hau alde batera utzi da.

#### **Korronte deskarga soluzio pasiboak:**

- **Eskobilla metalikoak:** Errodamentuetatik zirkulazioa oztopatzeko eskobila metaliko batzuk ipintzen dira konexio paralelo modura. Horrela, errodamenduak higadura gabe mantentzen dira. Soluzio hau ez da aplikazio guztietarako erabilgarria.
- **Lurrerako konexiko eraztuna:** Eskobilak bezala, konexio eraztun bat erabili daiteke ardatzaren eta motorraren karkasaren arteko inpedantzia baxuko ibilbide bat emateko. Soluzio merkea da honakoa eta ia edozein motorretan aplika daiteke. Horregatik soluzio onenetako dela esan daiteke eta motore fabrikante ugarik erabiltzen dute ahala nola: ABB, Regal Beloit, WEG Electric, TECO-Westinghouse, GE edo Nidec, besteen artean.
- **Kable isolatua:** Beste aukera bat kable isolatuak erabiltzea da, horrela korronteak inbertsorera bueltatzen dira lurrerako protekzioko kableetatik. Aukera honek EMIak gutxitzen ditu eta errotoretik lurrerako korrontea ia guztiz deuseztatzen ditu. Bestalde, estatorretik lurrerako korronteak %40 handitzen ditu.
- **Inbertsoreko iragazkia:** Iragazki pasiboek frekuentzia altuko osagaiak eta zarata elektromagnetikoa txikitzea bilatzen dute. Hauek dira alternatiba erabilienak:
	- **– CMV iragazkiak:** Oso eraginkorrak dira eta %85eraino txikitu ditzakete ardatzetik lurrerako korronteak.
	- **– dv/dt iragazkiak:** Hauek txikiago eta merkeagoak dira induktantzia eta kondentsadore txikiak erabiltzen baitira baina EDM korronteak ez dituzte ekiditen.
	- **– Iragazki sinusoidalak:** Behe-pasoko iragazkien diseinu berezi bat da eta frekuentzia altuko korronteen desbideratzea ahalbidetzen dute.

Soluziorik eraginkorrena iragazki sinusoidal eta CMV baten konbinazioa da baina iragazki hauek ez dute CMV ezabatzen, iturrira bueltatzen dute ordea. Gainera ez da iragazki unibertsalik existitzen beraz, aplikazio bakoitzerako bat diseinatu beharra dago.

Beste soluzio oso erabili bat modulazio teknika ezberdinen erabilera da, jarraian sakonki aztertuko dira gaur egun CMV-a txikitzeko erabili ohi diren teknikak.

### **5.3. Modulazio teknikak**

#### **5.3.1. Sarrera**

PWM (Pulse Width Modulation) algoritmoak era erraz, merke eta erabilgarria da CMVa txikitzeko orduan. Aurretik ikusitako hardware soluzioek motorraz gain elementu

| <b>Bektoreak</b>                        | CMV mailak [V] |
|-----------------------------------------|----------------|
| Bektore bakoitiak $V_1$ , $V_3$ , $V_5$ | $-Vdc/6$       |
| Bektore bikoitiak $V_2$ , $V_4$ , $V_6$ | $+Vdc/6$       |
| Bektore nulua $V_0$                     | $-Vdc/2$       |
| Bektore nulua $V_7$                     | $+Vdc/2$       |

**5.1. taula**: Bektore bakoitzak sortutako CMV maila

extrak erabiltzea behartzen zuten, teknika honek ordea ez, horregatik da hain merkea eta inplementatzeko erraza.

Potentzia bihurgailuaren dispositiboen konmutazioek sortzen dute CMV-a tentsio aldaketen ondorioz. Modulazio teknikek tentsio aldaketa hauek kontrolatzea ahalbidetzen dute. Teknika erabilienak eramailean zentratutako teknikak (CBPWM) edo espazio bektorialean zentratutakoak (SVPWM) dira. Bihurgailu gehienek azken teknika hauek erabiltzen dituzte inplementatzeko erraztasunagatik, distortsio harmoniko txikiagatik eta tarte lineal handiagatik. SVPWM bektore bakoitzak CMV maila bat eratzen du, 5.1. taulan ikus daitekeenez, honengatik, CMVaren maiztasuna eta anplitudea modulazio teknika bakoitzaren bektore-segidak markatzen du.

Urteetan, gehien erabilitako motorrak hiru faseetakoak izan dira, baina, 5.3. irudian ikus daitekeen bezala, alderanzgailuaren topologiara jotzean hiru adar daudela ikus daiteke, adar bakoitza bi erdieroalez osatuta dagoelarik. Honek, segurtasunaren eta fidagarritasunaren ikuspuntutik arazo bat suposa dezake alderanzgailu hauek egoera kritiko batean, ibilgailu elektriko bat gidatzean adibidez errorerik ezin dutelako sortu. Adar hauetako erdieroale bakar batek matxura jasanez gero, alderanzgailu osoak funtzionatzeari utziko lioke. Horregatik, gaur egun, ikerketa alderanzgailu multifaseetara luzatu da, hauetan, nahiz eta erdieroale bat matxuratu, oraindik, modulazio teknikan momentuan aldaketak eginaz beste adarrekin potentzia mugatuan baina oraindik alderanzagilua funtzionatzen jarraitu dezake.

Jarraian hiru eta bost faseetako modulazio teknika ezagunenak aipatuko dira.

#### **5.3.2. Hiru faseetako inbertsoreentzako teknikak**

#### **Space Vector PWM**

Atal honetan SVPWM modulazioaren azalpen labur bat egingo da eta CMV-an daukan eragina erakutsiko da. Teknika hau gehien erabilitakoa da beraz besteak konparatzerako orduan erreferentzia bezala erabiliko da.

Kontrol bektoriala egiteak abantaila ugari dauzka, hiru faseetako motore bat gidatzerako orduan adibidez, aldagaiak desakopla daitezke eta motorra korronte zuzenekoa balitz bezala kontrolatzeko aukera ematen du, abiadura eta parearen kontrol independientea emanez.

SVPWM modulazio teknika bektore zuzendari ezberdinak erreferentzia bektoreari dagozkion denbora zehatz batzuetan aplikatuz sinu batera gerturatzen den seinale bat eratzean datza.

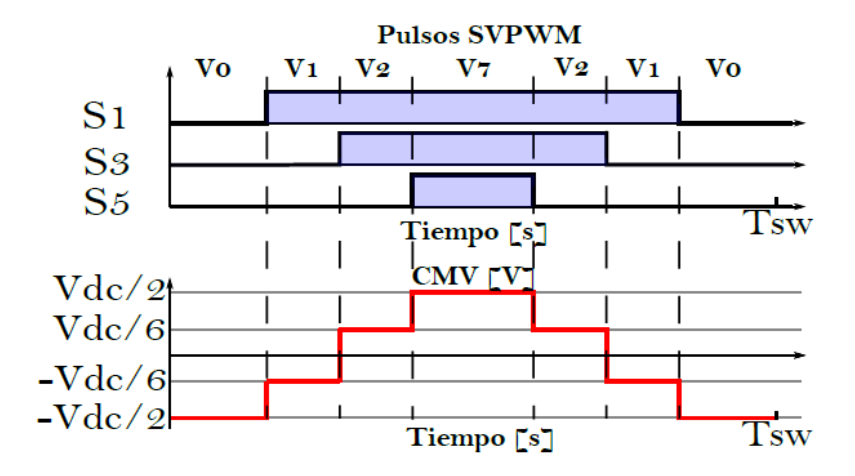

**5.4. irudia**: SVPWMk sortutako CMVa

Erreferentzia bektore hau, *α*-*β* planoan biraka dabil sektore guztietatik pasaz. Sektore batean erortzean, ondoz ondoko bi bektoreak eta bektore nuluak aplikatzen dira. Geroz eta egoera gehiago izan, geroz eta kalkulu zehatzago eta konplexuagoak egin beharra dago, baina sinu purura gehiago gerturatuko da irteera seinalea. Kalkulu kopuru honek, prozesamendu ahalmen handiko makinak erabiltzera behartzen du, DSPak (*Digital Signal Processor*) adibidez. [5]

Lehenik eta behin, SVPWM teknika erreferentzia tentsio trifasikoa bi faseetako bihurtzean datza, Clarke transformatua erabiliz. Bihurketa hau gauzatzean, zortzi aukera posible ezberdin existitzen dira. Estatu bakoitza bektore batek errepresentatzen du, sei estatu aktibo (*V*<sub>1</sub> − *V*<sub>6</sub>) eta bi bektore nulu (*V*<sub>0</sub> − *V*<sub>7</sub>) existitzen direlarik. Erreferentzia bektorea sortzeko (*Vre f*) ondoz-ondoko bi bektore erabiltzen dira eta gainera, bi bektore nulo. Bektore hauek, sortzen duten CMV mailagatik multzokatu daitezke, 5.1. taulan bezala, bektore nuluak aplikatzean sortutako CMVa bereziki altua izanik. Honengatik, CMV-a txikitzeko teknikak bektore nulu hauek ekiditen saiatzen dira datorren atalean ikusiko den bezala. Teknika honek sortzen duen CMV-aren uhin forma eta balioak 5.4. irudian ikus daiteke.

#### **RCMV-PWM Modulazioak**

Nahiz eta CMV-a txikitzeko modulazio ugari existitu, *Reduced Common Mode Voltage PWM* (RCMV-PWM) izenez ezagutzen diren hiru teknika nagusi existitzen dira: *Active Zero State* PWM (AZS-PWM), *Near State* PWM (NS-PWM) eta *Remote State* PWM (RS-PWM).

Espazio bektorialaren distribuzio ezberdinak erabiltzen dira hiru teknika hauetan, bakoitzak *Vre f* era ezberdinean eratzen duelako 5.5. irudian ikusten den bezala. Jarraian teknika hauen alderdi esanguratsuenak deskribatzen eta konparatzen dira.

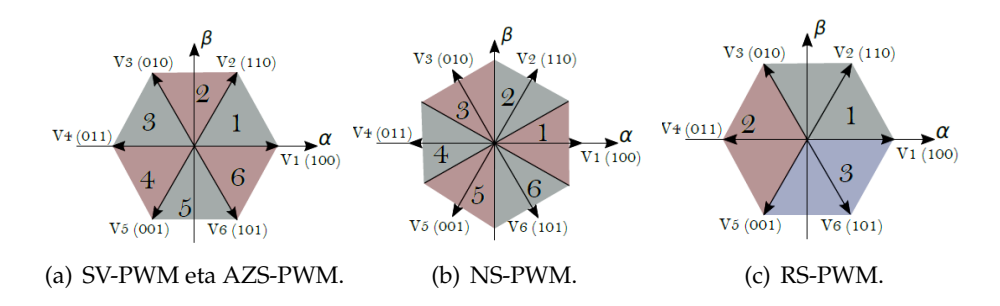

**5.5. irudia**: Espazio bektorialaren distribuzioa teknika ezberdinetan

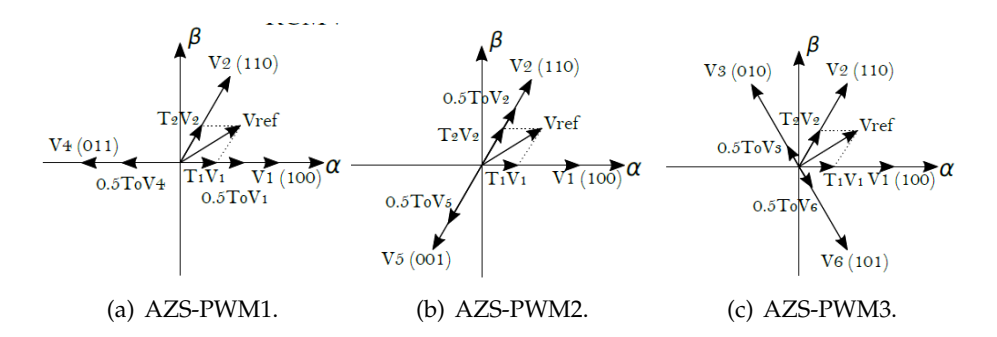

**5.6. irudia**: AZS-PWM modulazioaren hiru alternatiba

#### **AZS-PWM Teknika**

Lehenenegoz AZS-PWM teknika azaltzea aukeratu da SV-PWM modulazioarekin daukan antzekotasun handiagatik. Ezberdintasun bakarra bektore nuluaren aplikazio denbora kontrako faseko bi bektore aktiboen artean ekitatiboki banatzen dela da. *V*<sub>ref</sub> sortzen duten bektore aktiboei dagokienez, SVPWM modulazioan aukeratzen diren bezala lortzen dira.

AZS-PWM teknikan aukera bakarra ez denez existitzen, bektore nulua ordezkatzen duen bektore aktiboen sekuentzia alda daiteke. 5.6. irudian aukeraketa hau egiterako orduan sor daitezkeen hiru kasu ezberdin azaltzen dira. Ezberdintasun nagusia, AZS-PWM1 eta AZS-PWM2 teknikek *V*<sub>ref</sub> sortzeko erabiltzen den bektore aktibo bat erabiltzen dela da. AZS-PWM3 teknikan, aldiz, bi bektore aktibo berri erabiltzen dira bektore nuluen denbora betetzeko. Ondoz-ondoko bektoreak ez autatzean  $V_2$  eta  $V_4$ AZS-PWM1en eta *V*5, *V*<sup>1</sup> AZS-PWM2n bi konmutazio behar dira. Hala era, hiru aukerek periodoko konmutazio kopuru bera erabiltzen dute AZS-PWM1 eta AZS-PWM2n bi trantsizio gutxiago erabiltzen dira bektore sekuentzia lortzeko.

Bektore sekuentziak 5.2. taulan laburbiltzen dira.

Behin sekuentzia ezberdinak ikusita, *Vre f* bektorea sortzeko aplikazio denboren kalkulua azaltzen da jarraian. Kalkulu hau volt-segundu printzipioan datza. Hau da V<sub>ref</sub> eta konmutazio periodoaren (*Tsw*), arteko biderkaduraren emaitzak tentsioen baturaren eta

| Modulazio teknika | Bektore sekuentzia | Periodoko konmutazioak |
|-------------------|--------------------|------------------------|
| AZS-PWM1          | 12421              | h                      |
| AZS-PWM2          | 51215              | h                      |
| AZS-PWM3          | 6123216            | h                      |
| NS-PWM            | 61216              |                        |
| RS-PWM            | 13531              | 8                      |

**5.2. taula**: RCMV-PWM modulazioen bektore sekuentziak

aplikazio denboren arteko biderketa izan behar du.

$$
V_1t_1 + V_2t_2 + V_3t_3 + \dots = V_{ref}T_{sw}
$$
\n
$$
(5.5)
$$

$$
t_1 + t_2 + t_3 + \dots = T_{sw} \tag{5.6}
$$

#### AZS-PWM teknikaren kasuan aplikazio denborak SVPWM teknikaren berdinak dira:

$$
t_1 = \frac{\sqrt{3}}{2} m \sin(\frac{i\pi}{3} - \alpha), \tag{5.7}
$$

$$
t_2 = \frac{\sqrt{3}}{2} m \sin((i-1)\frac{i\pi}{3} - \alpha),
$$
 (5.8)

$$
t_0 = T_{sw} - t_1 - t_2. \tag{5.9}
$$

m modulazio indizea izanik, *i*, *V*<sub>*ref*</sub> aurkitzen den sektore zenbakia eta *α V*<sub>*ref*</sub> eta *V*1-ren arteko angelua direlarik.

Modulazio teknika ezberdin hauetan linealitatea erabilitako bektoreen menpe aldatzen da 5.8. irudian ikusten den bezala. AZS-PWMk SV-PWM-ren bektore berdinak erabiltzen dituenez, linealtasun berdina dauka non  $0 \le m \le \sin(\pi/3)$ 

Azkenik, CMV-ari dagokionez bere anplitudea *Vdc*/6 eta −*Vdc*/6 balioak bakarrik hartzen ditu. AZS-PWM1 eta AZS-PWM2-en uhin formak 5.9. irudian ikus daitezke. Nahiz eta CMV-aren anplitude maximo eta minimoak berdinak izan hiru kasuetan CMVaren maiztasuna (*fCMV*) aldatu egiten da. AZS-PWM-aren alde txarra tentsioaren kizkurtzea busean eta kondentsadorean handitzen dituela da. Bestalde, irteera korrontearen THDa areagotzen du. [19]

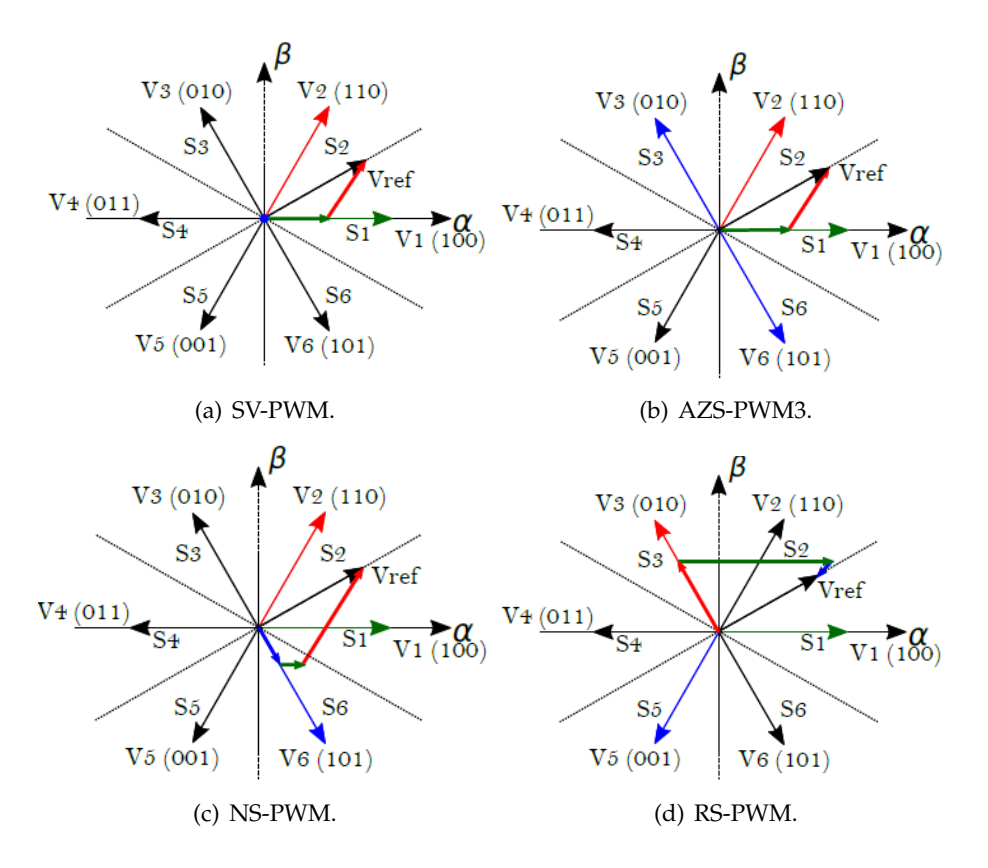

**5.7. irudia**:  $V_{ref}$  modulazio ezberdinetan

#### **NS-PWM Teknika**

Teknika honek ondoz-ondoko hiru bektore aktibo erabiltzen ditu  $V_{ref}$  sortzeko. Kasu honetan espazio bektoriala hiru sektoreetan zatitzen da, SV-PWM espazioarekiko 30*<sup>o</sup>* desplazatuta. Bektore aktiboen aukeraketa erreferentzia bektoretik gertuen dagoena eta bere ondoz ondoko biak hartuz egiten da. Adibidez, V<sub>ref</sub> lehenengo sektorean baldin badago gertuen dagoen bektorea *V*<sup>1</sup> izango da, beraz *V*6, *V*<sup>1</sup> eta *V*<sup>2</sup> erabiliko dira. NS-PWMaren abantaila nagusietako bat CMV-a txikitzeaz gainera, konmutazio galerak txikitzen dituela da. Hau, periodo bakoitzeko (*Tsw*) adar batek ez duelako konmutatzen gertatzen da. Horregatik, teknika hau modulazio ez-jarraietako taldean sartzen da.

AZS-PWM teknikan ez bezala, NS-PWMren algoritmoan bektoreen aplikazio ordenak ez du aldaketa nabaririk suposatzen.

Ez da *t*<sup>0</sup> denborarik existitzen, SV-PWM edo AZS-PWM tekniketan bezala. Honetan, *Tsw* hiru bektore aktiboekin bete behar da hemen ere volt-segundu prinzipioa jarraituz. Ekuazioak horrela geratzen dira:

$$
t_{i-1} = (1 - 2m\frac{\sqrt{3}}{\pi}sin(\alpha - (i - 2)\frac{\pi}{3} + \frac{\pi}{3}))T_{sw},
$$
\n(5.10)

| Modulazio teknika  | <b>CMV</b> mailak           | $f_{CMV}$ [Hz] |
|--------------------|-----------------------------|----------------|
| AZS-PWM1           | $+V_{dc}/6$ eta $-V_{dc}/6$ | 4fsw           |
| AZS-PWM2           | $+V_{dc}/6$ eta $-V_{dc}/6$ | 2fsw           |
| AZS-PWM3           | $+V_{dc}/6$ eta $-V_{dc}/6$ | 6fsw           |
| NS-PWM             | $+V_{dc}/6$ eta $-V_{dc}/6$ | 4fsw           |
| RS-PWM (bakoitiak) | $-V_{dc}/6$                 | $\Omega$       |

**5.3. taula**: CMVa teknika ezberdinetan

$$
t_i = (-1 + m\frac{6}{\pi}sin(\alpha - (i - 2)\frac{\pi}{3} + \frac{\pi}{6}))T_{sw},
$$
\n(5.11)

$$
t_{i+1} = (1 - 2m\frac{\sqrt{3}}{\pi}sin(\alpha - (i - 2)\frac{\pi}{3}))T_{sw}.
$$
 (5.12)

NS-PWM modulazioan bektore nuloak ekiditeko ondoz- ondoko hiru bektore aktiboak erabiltzean linealtasuna txikiagotzen da. 0, 67 ≤ *m* ≤ 1. AZS-PWM modulazioan bezala, CMV-aren anplitudea *Vdc*/6 eta −*Vdc*/6. [20] [21]

#### **RS-PWM Teknika**

Azkenik, RS-PWM teknika espazio bektorialeko bektore bikoiti edo bakoitiak erabiltzean datza bakarrik. Modulazio teknika honek, bektore bakoitiak hartu ezkero, 5.7.(d) irudian agertzen den zatiketa erabiltzen du. RS-PWMk hiru sektoreetako bektore erabilgarri guztiak hartzen ditu V<sub>ref</sub> sortzeko *f*<sub>CMV</sub> ezabatzeko asmoz, hau da, CMV balio berberak sortzen dituzten bektoreak soilik erabiliz.

Bektore bakoiti edo bikoitiek bakarrik konmutatzean, *Tsw* bateko konmutazio kopurua handitzen du. 5.3. taulan ikus daitekeen bezala.

Aplikazio denboren kalkuloa NS-PWM-n bezala egiten da, ondoz ondoko bektoreak erabili ordez bektore alternoak erabiliz. Berriz ere, volt-segundu erlaziotik abiatuz:

$$
t_1 = \left(\frac{1}{3} + \frac{v_\alpha}{v_0}\right) T_{sw},\tag{5.13}
$$

$$
t_3 = \left(\frac{1}{3} - \frac{v_\alpha}{3} + \frac{\sqrt{3}V_\beta}{2v_0}\right)T_{sw},\tag{5.14}
$$

$$
t_5 = \left(\frac{1}{3} - \frac{v_\alpha}{3} - \frac{\sqrt{3}V_\beta}{2v_0}\right)T_{sw}.\tag{5.15}
$$

Non *V<sup>α</sup>* eta *Vβ*, clarkeren transformatuaren *α* eta *β* diren.

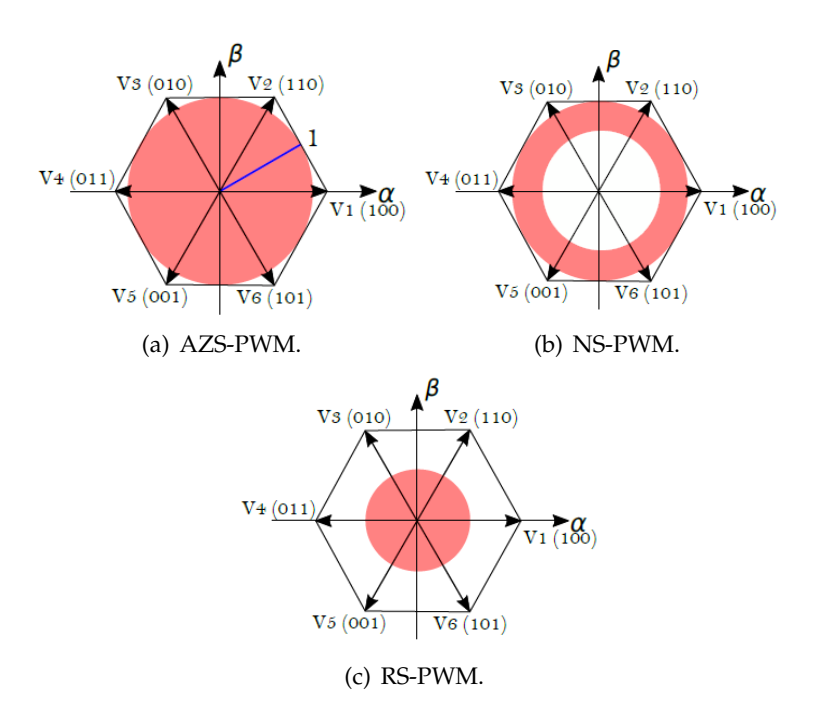

**5.8. irudia**: Linealtasuna modulazio ezberdinetan

Desabantailei dagokienez,  $0 \le m \le 0.57$  da bere linealitatea.

Azkenik, teknika hau erabiliz, *VDC*/6 edo −*VDC*/6 balio konstantedun CMV-a lortzen da, bektore bikoiti edo bakoitiak aukeratzen diren funtziopean. [22]

Laburbiltzear, 5.9. irudian aipatutako bost teknika ezberdinetan sortzen diren pultsuak eta CMV-aren uhin formak agertzen dira.

#### **5.3.3. Bost faseetako inbertsoreentzako teknikak**

#### **Space Vector PWM**

Atal honetan bost faseetako Space Vector PWM teknika azalduko da, bere erabiltzeko erraztasunagatik gehien erabilitako PWM teknika delako bost faseetako alderanzgailuetan ere. Oraingoan, 32 bektore ezberdin egongo dira, horietatik bi bektore nuluak eta beste 30ak bektore aktiboak direlarik. Clarke transformatutik bi plano daudela ondorioztatzen da, *αβ* eta *xy* 5.10. *αβ* planoak konponente fundamentala adierazten du eta *xy* planoak ordea hirugarren armonikoa. Bi planoak hiru dekagono zentrokidez osaturik daude eta magnitude ezberdinetako bektoreez daude osatuak:

- Bektore luzeak, kanpo dekagonoan kokatuak,  $V = 2/5V_{dc}cos(\pi/5)$  tentsio mailakoak.
- Bektore ertainak,  $V = 2/5V_{dc}$  tentsio mailarekin
- Bektore txikiak  $V = 2/5V_{dc}cos(2\pi/5)$  tentsio mailarekin, barne dekagonoari dagozkionak.

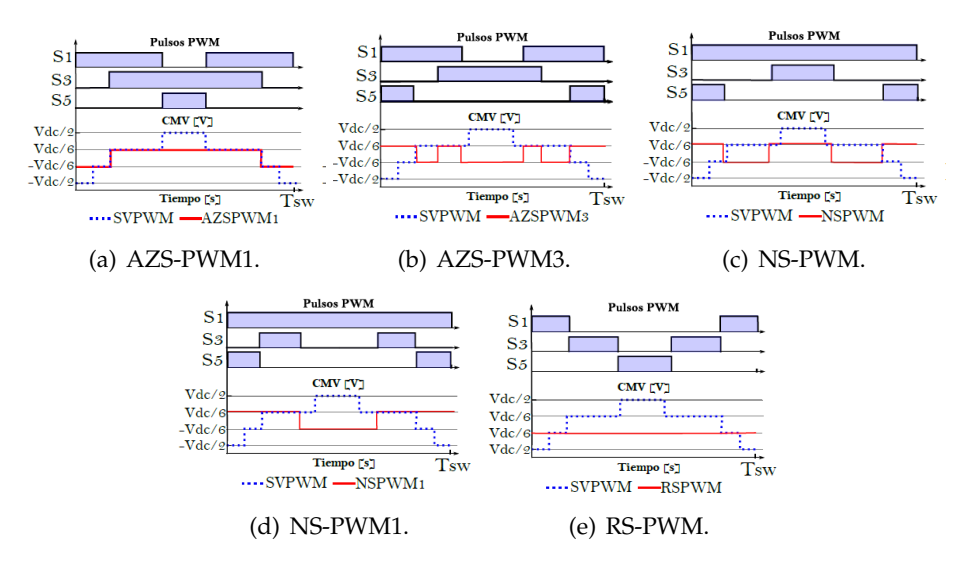

**5.9. irudia**: RCMV-PWM teknika ezberdinetako CMVa

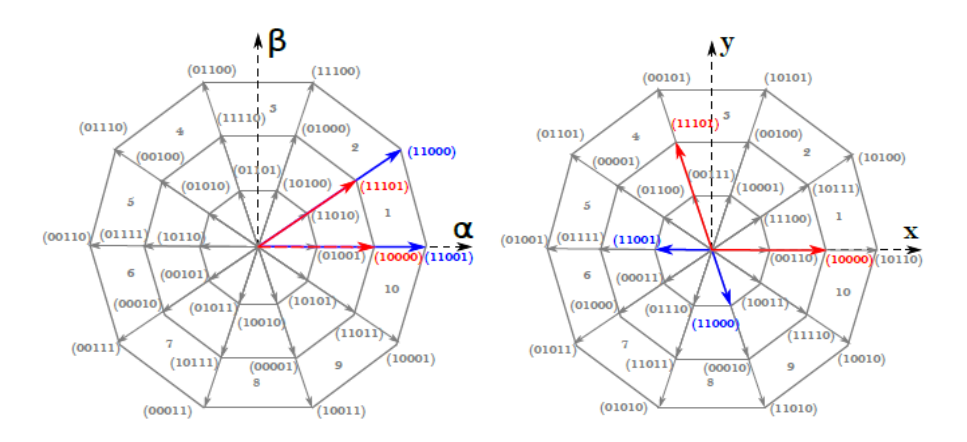

**5.10. irudia**: *α* − *β* eta *x* − *y* planoak, hurrenez-hurren

*xy* planoko bektoreak *αβ* planokoen berdinak dira baina berrantolatuak. Uhin forma sinusoidal bat lortzeko, (*n* − 1) bektore aktibo erabili beharra dago, non *n* fase zenbakia den.

Teknikarik gomendatuena bi bektore luze eta bi bektore ertain erabiltzean datza, horrela, hirugarren mailako harmonikoak kantzelatzea lortzen da.

Aplikazio denboren kalkulua egiteko hurrengo ekuazioak erabiltzen dira:

$$
t_{\text{allIZE}} = V \sin(\frac{3\pi}{5}) \sin(\frac{k\pi}{5} - \alpha) T_{\text{sw}}.\tag{5.16}
$$

#### 42 5. kapitulua. Artearen egoera

$$
t_{aERTAIN} = Vsin(\frac{\pi}{5})sin(\frac{k\pi}{5} - \alpha)T_{sw},
$$
\n(5.17)

$$
t_{bLUZE} = V\sin(\frac{3\pi}{5})\sin(\alpha - \frac{(k-1)\pi}{5} - \alpha)T_{sw},
$$
\n(5.18)

$$
t_{bERTAIN} = V\sin(\frac{\pi}{5})\sin(\alpha - \frac{(k-1)\pi}{5} - \alpha)T_{sw}.
$$
\n(5.19)

Non *V* tentsio erreferentzia den *α* angelu elektrikoa den eta *Tsw* konmutazio periodoa.

Hirugarren harmonikoak kantzelatzeko bete beharreko baldintza hauxe da:

$$
\frac{t_{aLUZE}}{t_{aERTAIN}} = 1,618\tag{5.20}
$$

Eta lor daitekeen modulazio indize maximoa:

$$
m_{max} = \frac{4}{5} \cos \frac{\pi}{5} \frac{\pi}{10} = 0,6155.
$$
 (5.21)

Datozen puntuetan beste PWM teknika batzuk azalduko dira.

#### **Bektore luzeak bakarrik**

Teknika hau guztietan sinpleena da, *α* − *β* azpi-espazioko kanpoaldeko dekagonoko hamar bektore luzeak erabiltzen ditu bakarrik. Erlojuz-kontrako noranzkoan ondozondoko bektoreak aplikatzen joaten dira banan-bana, V1-etik V10-era (5.11. irudian ikusten den bezala).

Eroate denborak kalkulatzeko konmutazio egoera kalkulatzen da lehenik 5.22

$$
T_1 = M \frac{\sin(x - (S - 1)x36^o)}{\sin 144^o} T_c
$$
\n(5.22)

Non:

*M* = Modulazio indizea

*x* = Erreferentzia tentsioaren posizioa

*S* = Sektore zenbakia

*T<sup>c</sup>* = Konmutazio frekuentzia

#### **Bost bektore luze**

Irteera tentsio altuagoak lortzeko, 0,3804*Vdc* baina handiagoak hamar bektore luze aukeratu daitezke baina, modu komuneko tentsio baxuagoa eta konstantea lortu nahi bada hobe da bost bektore luze aukeratzea, (24,12,6,3,17).

$$
M = VL cos(36) = 0,5236Vdc
$$
\n(5.23)

### 5.3. Modulazio teknikak 43

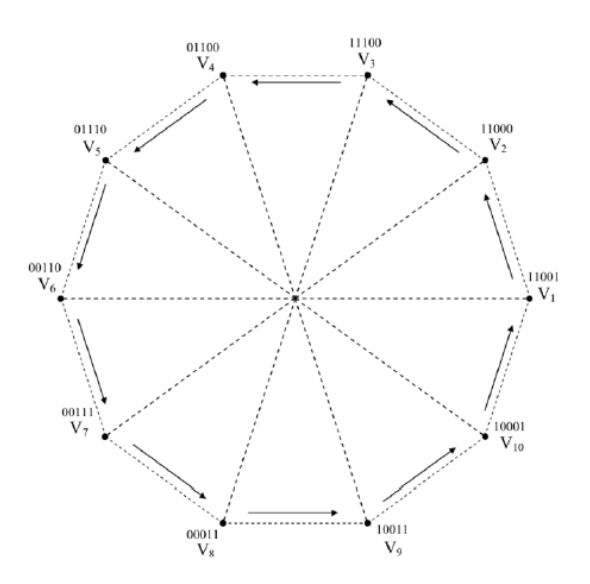

**5.11. irudia**: Hamar bektore luze [7]

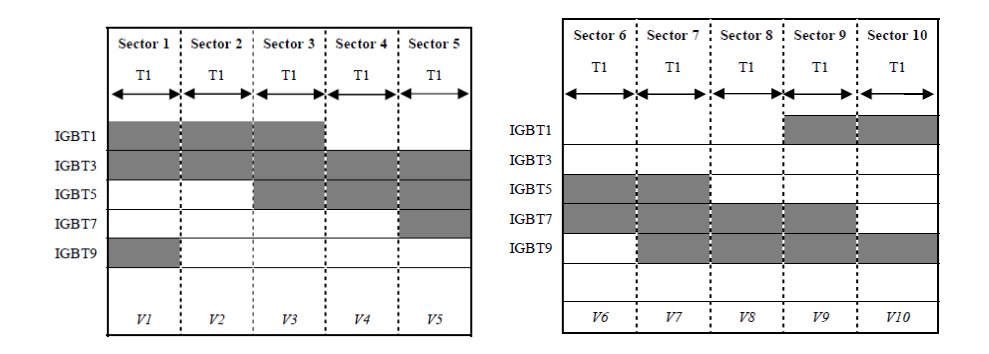

**5.12. irudia**: Hamar bektore luze teknikaren konmutazio sekuentziak

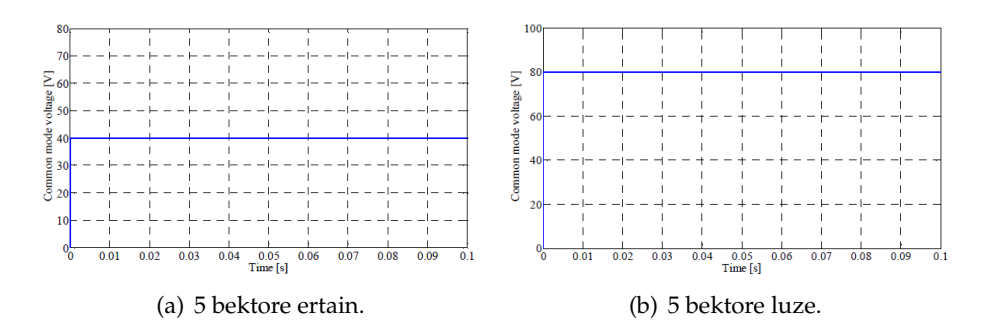

**5.13. irudia**: Modu komuneko tentsioa bi tekniketan

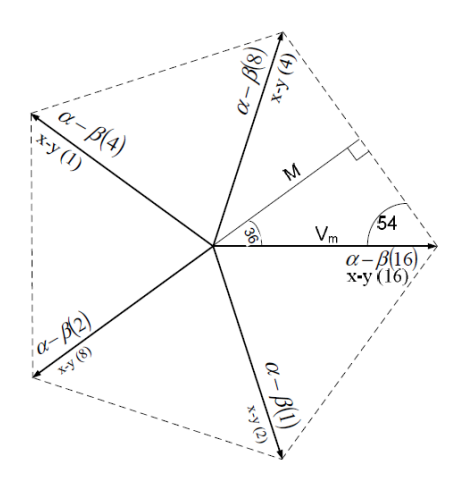

**5.14. irudia**: Bost bektore ertain [8]

#### **Bost bektore ertain**

Hasiera batean, bost bektore ertain erabili daitezke korronte kontrol prediktibo bat lortzeko (16,8,4,2,1). Hautatutako bektoreak On estatu bat eta Off lau estatu-ren konbinazioa dira. *α* − *β* planoa eta *x* − *y* planoa aurkezten dira 5.14. irudian. Lor daitekeen irteera tentsioa bost bektore ertain bakarrik erabiliz, pentagonoan inskribatutako zirkunferentzia handienaren erradioak markatzen du eta bere *Vcm* 0,2*Vdc* da.

$$
M = V_m \cos(36) = 0,3236 V_{dc}
$$
\n(5.24)

$$
M = V_m \cos(18) = 0,3804 V_{dc}
$$
\n(5.25)

Hamar bektore ertainak erabiltzean, irteera tentsioa 5.25 bihurtzen da , 17,55% handiagoa dena 5.24-aren balioarekin konparatuta. Ordea, modu komuneko tentsioa handitzen da ere, 0,4*Vdc* da.

#### **Bektore luze, ertain eta kontra-faseak**

Teknika honek, bi bektore ertain eta bi bektore luze erabiltzen ditu *x* − *y* planoan tentsio konponenteak deuseztatzeko (*Vxy* = 0). Adibide bat emateko, har dezagun *vαβ* lehenengo sektorean kokatua. 24,25 (bektore luzeak) eta 26,29 (bektore ertainak) tentsio bektoreak aukeratu dira *T<sup>s</sup>* denbora tartean aplikatuak izateko. Bektore hauek periodoan konmutazio bakarra gertatzen dela ziurtatzeko aukeratuak izan dira, konmutazio frekuentzia 1/*T<sup>s</sup>* mantenduz. Bektoreak goranzko ordenean aplikatuko dira eta bina aldiz konmutazio patroi simetrikoak lortzeko. [23]

Aplikazio denborak kalkulatzeko

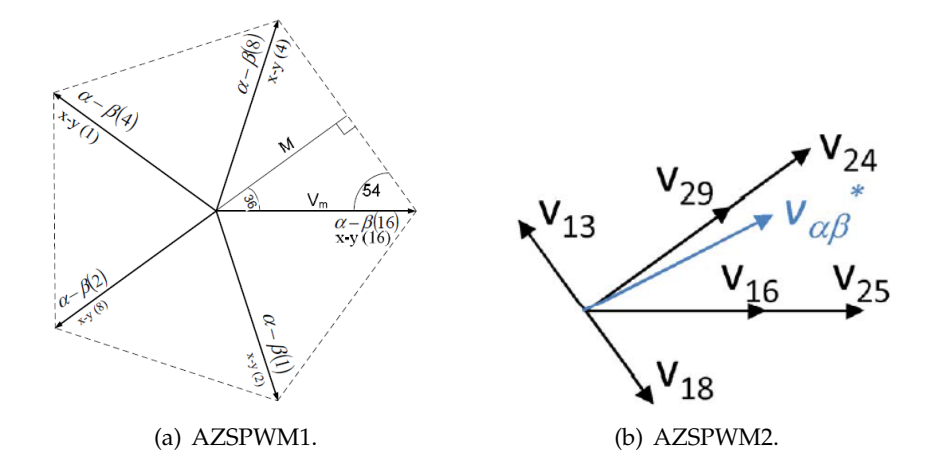

**5.15. irudia**: Bektore luze, ertain eta fasez-kontrakoak

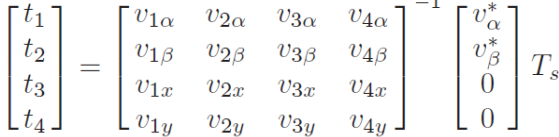

Non 1-4 azpindizeak lau bektoreei erreferentzia egiten diete (1  $\equiv$  16,2  $\equiv$  24,3  $\equiv$  $25eta4 \equiv 29$ 

Modu komuneko tentsioa txikitu nahian, zero bektoreak (0 eta 31) bi bektore aktiboengatik ordezkatu daitezke, fase-oposizioan *α* − *β* eta *x* − *y* planoetan. Teknika hau hiru faseetako Active Zero State teknikaren ekibalentea da bost faseetan. Kontrako faseko bektore hauen aplikazio denborari dagokionez, *t*0/2 da. Edozein kontrako faseko bi bektore aplikatu ahal dira zero bektore bat lortzeko baina bakarrik hiru bektore pareek lortzen dute konmutazio frekuentzia konstante mantentzea 1/*Ts*, periodoko bakarrik konmutazio ziklo bat gertatzen dela bermatuz: 13-18 (bektore txikiak), 15-6 (bektore ertainak) eta 2-29 (bektore ertainak). Inportantea da aukeraketan ez hutsik egitea, bektore hauek bakarrik mantentzen baidute konmutazio frekuentzia. Kasu honetan 13-18 bektore txikiak aukeratu dira sortutak CMV txikiagatik (±0, 1*Vdc*).

Zero bektore hauen ezabatzeak CMV-a %40 txikitzen du, ±0, 3*Vdc*.

#### **Bektore luze, ondoz-ondoko luze eta fasez kontrakoak**

Aurreko teknikak bektore ertainen erabilera egiten zuen *α* − *β* tentsio erreferentzia sortzeko, baina hauek, modo komuneko tentsio altuagoa sortzen dute (±0, 3*Vdc*) bektore txiki edo luzeek ordea, ±0, 1*Vdc* sortzen dute, beraz, egokia izan daiteke bektore ertain hauek aldatzen saiatzea.

Aukera bat, bektore ertainak txikiengatik ordezkatzea izan daiteke (lehen sektoreko 9 eta 26)5.17.(a) baina bektore txiki hauek ezin dute *vxy* = 0 kondizioa bete 25 eta 9 bektoreek *y* konponenterik ez daukatelako eta 24-26 bektoreek konponente negatiboa daukatelako.

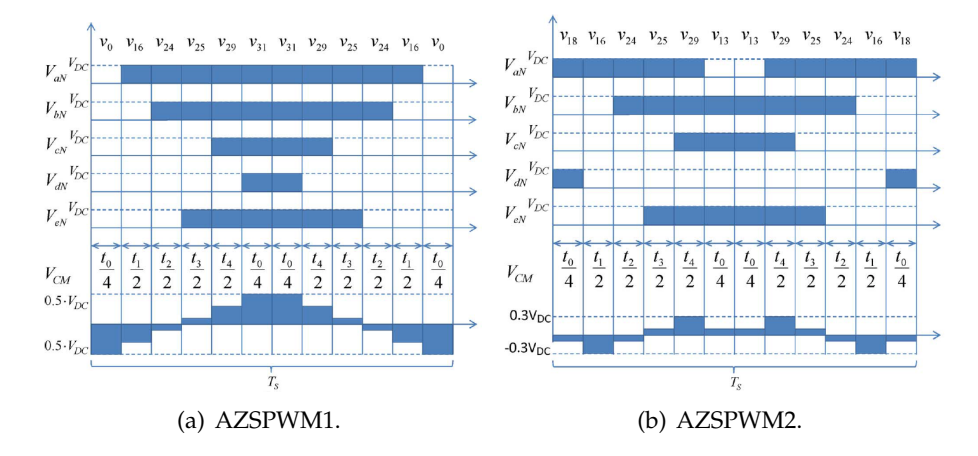

**5.16. irudia**: Kontra-faseko bektoreak aplikatzearen ezberdintasuna CMV-an

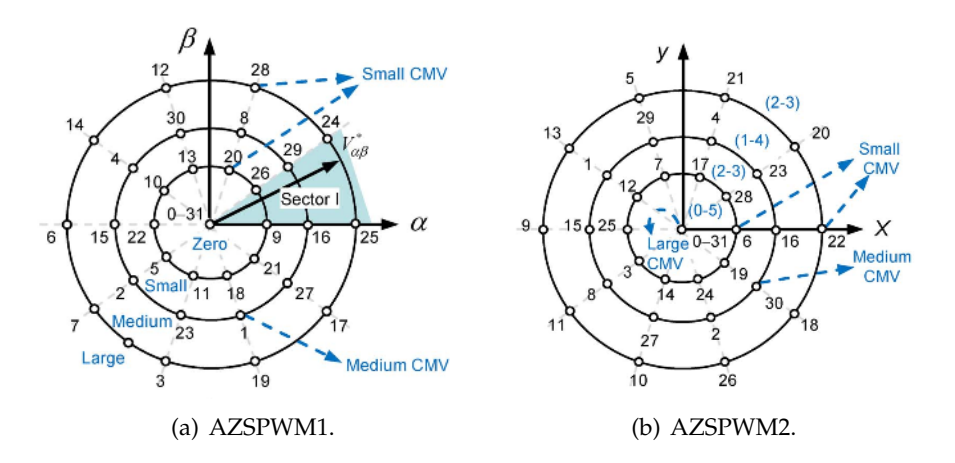

**5.17. irudia**: Zero, bektore txiki ertain eta handiak *α* − *β* eta *x* − *y* planoetan

Beraz ondoz-ondoko bektore luzeak erabiltzea izango da egokiena. Lehenengo sektorearen kasuari begira, 5.17.(a) irudian 24 eta 25 bektoreak eta ondoz-ondoko 28 eta 17 bektore aktiboak *x* − *y* planoa deuseztatzeko egokiak direla ikusten da.

Konmutazio patroiei begira, e fasean 5.3. konmutazio bakar bat lortzea ez dela posible ikusi daiteke eta horregatik, bektore aktiboak 28, 24, 25 eta 17 ordenean daude.

0 eta 31 bektoreak (CMV altuak sortzen dituztenak) bektore aktiboengatik ordezkatzeko eta konmutazio ziklo bakarra erabiltzeko kondizio hauek bete behar dira:

- 0 eta 31 bektoreen konmutazio egoera ezin da aldatu.
- a eta d faseen konmutazio egoera ezin da aldatu.
- *b* eta *c* fasen konmutazio egoera 0 eta 31 bektoreentzako nahitaez aldatu beharra dago.

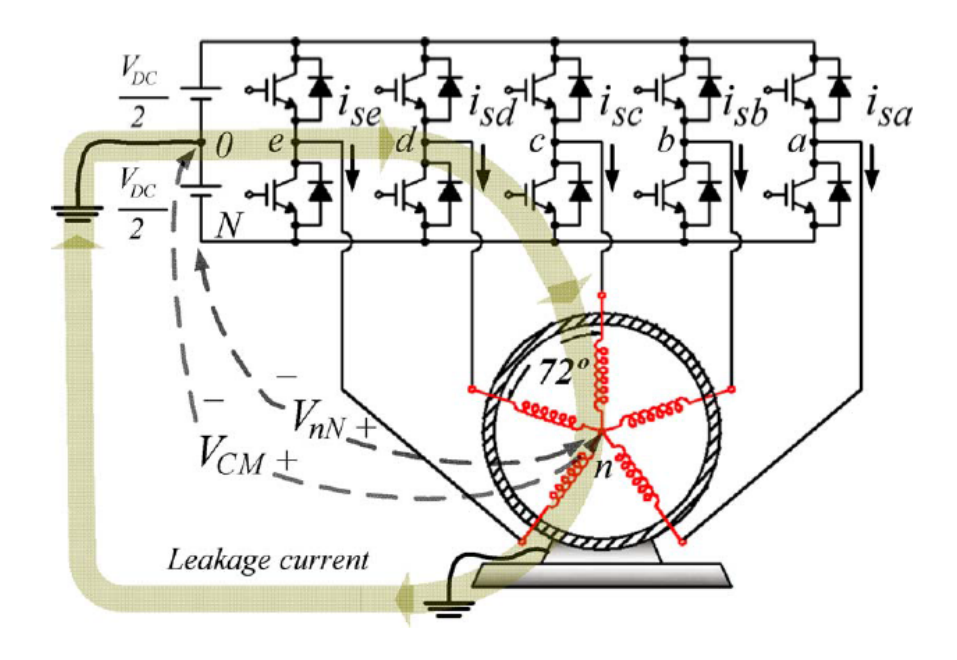

**5.18. irudia**: Bost faseko motore baten eskema [9]

Arestian aipatutako betebeharrak errespetatzen dituzten bektoreak hauek dira: 12- 19 (luzeak), 14-17 (luzeak), 28-3 (luzeak) eta 30-1 (ertainak). Hiru bektore pareetatik edozein aukera daiteke 0 eta 31 bektore nuluak ordezkatzeko CMV minimo batekin  $(\pm 0, 1V_{dc})$ .

#### **PS-PWM**

Fase anitzeko inbertsoreetan, gehienbat fase kopurua handia denean, Carrier-based pulse width modulation (CPWM) inplementatzeko errazagoa, eta hobea kontsideratzen da. Arestian esan den bezala, m faseko inbertsore batean 2*<sup>m</sup>* irteera tentsio bektore erabiltzen dira beraz, fase kopurua geroz eta handiagoa izatean geroz eta zailagoa izango da SVPWM-ko bektoreak aukeratzea.

SVPWM tekniketan bezala, CPWM tekniketako arazo bat modu komuneko tentsioa da.

#### **Bektore luze eta ertainak (L5M5v1)**

Modulazio teknika honetan, bost bektore luze, bost bektore ertain eta zero bektoreak erabiltzen dira 5.19. irudian ikus daitekeen bezala. Adibide moduan, erreferentzia bektorea lehenengo sektorean dagoenean, datorren bektore sekuentzia aplikatuko da: (5.19. irudian bezala) (00000), (10000), (11100), (11001), (01000) eta (00000).

Bektoreen aplikazio denborari dagokionez horrela kalkula daiteke:

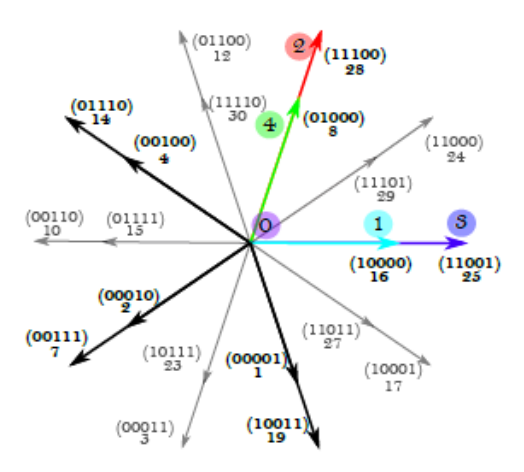

**5.19. irudia**: L5M5v1 teknika

$$
\begin{bmatrix} V_{\alpha} \\ V_{\beta} \\ V_{x} \\ V_{y} \end{bmatrix} = \begin{bmatrix} V_{rm\alpha} & V_{ll_{\alpha}} & V_{rl_{\alpha}} & V_{lm_{\alpha}} \\ V_{rm\beta} & V_{ll_{\beta}} & V_{rl_{\beta}} & V_{lm_{\beta}} \\ V_{rmx} & V_{ll_{x}} & V_{rl_{x}} & V_{lm_{x}} \\ V_{rmy} & V_{ll_{y}} & V_{rl_{y}} & V_{lm_{y}} \end{bmatrix} \begin{bmatrix} \delta_{1} \\ \delta_{2} \\ \delta_{3} \\ \delta_{4} \end{bmatrix}
$$

Non *Vα*, *Vβ*, *V<sup>x</sup>* eta *V<sup>y</sup>* tentsio erreferentziaren proiekzioak diren *αβ* eta *xy* planoetan, *δ*1, *δ*2, *δ*<sup>3</sup> eta *δ*<sup>4</sup> bektore bakoitzaren *Duty Cicle*-a den.

Hau betetzen bada, *xy* planoko bektoreen baturak emaitza nulua emango du eta hirugarren harmonikorik ez da egongo.

Lor daitekeen modulazio indize maximoa 5.26 ekuazioak ematen digu.

$$
m_{max} = \frac{4}{5} \cos(\frac{\pi}{5}) \cos(\frac{\pi}{5}) = 0.5236. \tag{5.26}
$$

Teknika honetan zero bektoreen aplikazioa ekiditen ez denez CMV-a 0, 1*Vdc*, −0, 3*Vdc* eta −0, 5*Vdc* artean oszilatzen du aurrerago, simulazioan ikusiko den bezala.

Zero bektore hauen ezabatzean datza jarraian azalduko den teknika.

#### **Bektore luze eta ertainak (L5M5v2)**

Teknika honen ezberdintasun nagusia, aurrekoarekin konparatuz, zero bektoreen ordez, hiru bektore erabiltzen dira. 5.20. irudian ikus daitekeen bezala, 1 bektorea aplikatzen da *t*<sub>0</sub>/3 denbora tartean, eta gero, 6 eta 7 bektore ertainak aplikatzen dira bakoitza *t*<sub>0</sub>/3 denbora tartean. Bektore aktiboen aplikazio denbora aurretik azaldutako berdina da.

Aldaketa hauekin, CMVak 0, 1*Vdc* eta −0, 3*Vdc* balioen artean oszilatzen du.

Linealtasun tarteari dagokionez L5M5v1 en berdina da. 5.26

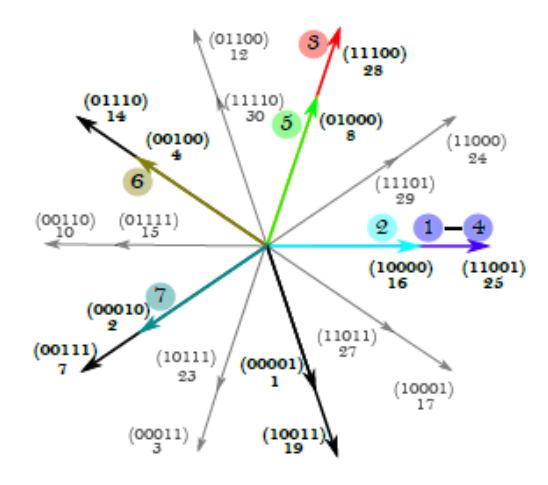

**5.20. irudia**: L5M5v2 teknika

5. kapitulua. Artearen egoera

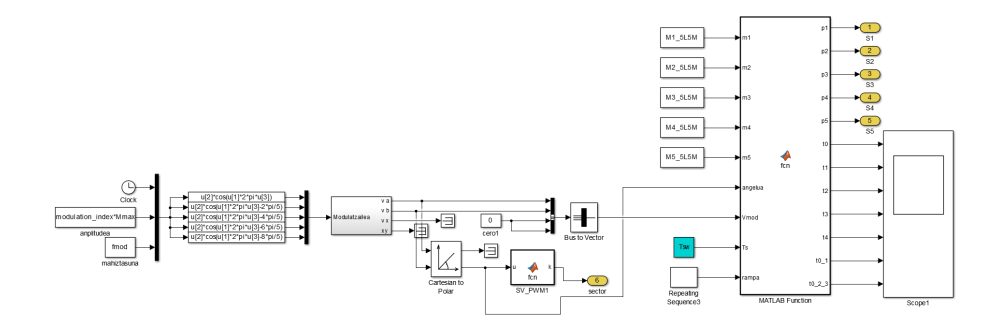

**6.1. irudia**: SVPWM teknikaren offline modeloa

## **6. kapitulua**

## **Simulazioaren emaitzak**

Kapitulu honetan zehar, egindako simulazioen zergatiak eta nondik norakoak azalduko dira. Aurreko atalean deskribatutako hiru tekniken probak egin dira eta atal honen bukaeran emaitzen alderaketa bat egingo da halaber.

Lan honetan erabilitako modeloa, APERT taldeak lehendik garatutako ibilgailu elektrikoaren Matlab/Simulink modelo oso bat da. Bertan kontrola, potentzia-elektronika eta motore elektrikoaren ereduak daudelarik.

Proiektu honetan bi simulazio mota burutu dira, jarraian azalduko direnak:

### **6.1. Offline simulazioa**

Offline simulazioa da gehien erabiltzen den simulazio modalitatea, hemen, ordenagailu xehe batean, simulazio plataforma bat erabiliz simulazioa aurrera eramaten da. Kasu honetan Matlab/Simulink plataforma aukeratu da, MathWorks enpresarena, honekin, simulazio grafikoa egin daitekeenez blokeak erabiliz, prozesu osoa azkartzen baita. Nahiz eta bloke ugari egon, Matlab kodean bertan idatzi behar izan dira funtzio ugari eta Simulink blokeetan inplementatu bere konplexutasunak bloke ugariren erabilera eskatzen baitzuen eta Matlab kodean bertan era argi eta errazago batean kodetu zitekeelako.

Era honetan, jada garatutako simulazio teknika ezberdinen modeloak offline ikertu dira. IGBT motako erdieroalez osatutako alderanzgailu baten modelo funtzionala ikertu da eta bere kontrol unitatean, IGBT ezberdinen akzionamenduaren ikasketa egin da. Teknika ezberdin guzti hauetan modu komuneko tentsioak bereziki arreta jarriz.

Matlab/Simulink modeloari dagokionez, 6.1. irudian ikusi daitekeen modeloa erabili da.

Behin offline modeloak menderatuta eta Matlab/Simulink lengoaia ikasita hurrengo simulazio modalitatea burutu da.

### **6.2. Online simulazioa**

Duela urteak, kontrol sistema baten analisia ekipo batean bertan edo proba banku batean laborategian gauzatzen zen, metodo hauek analisian segurtasuna eta fidagarritasuna eskaintzen duten arren, oso garestiak izan ohi dira, ikerketa bakoitzerako proba banku espezifikoa sortu eta konfiguratu behar delako.

Prototipo fisiko bat eraiki aurretik, gaur egun simulazio prozesu batetik pasatzea ia ezinbestekoa bihurtzen da. Simulazioaren bidez, hutsegite ugari antzeman daitezke eta eredu fisikoan denbora eta dirua galtzea ekidin daiteke beraz. Denbora errealeko simulazio hauek aurrera eramateko oso garrantzitsua da plataforma egoki bat edukitzea, kalkulu ahalmen handikoa eta zehaztasun handikoa.

Lan honen ikerketan bereziki garrantzizkoa da denbora errealeko simulazio, helburua kotxe elektrikoaren modelo oso bat gida ziklo oso batean simulatzea delako. Honek offline simulaziorako bi arazo nagusi ekartzen ditu:

- Denbora luzea eramango luke modelo osoa gida ziklo batean simulatzeak ordenagailu konbentzional batean.
- Lan honetan, alderanzgailuaren konmutazioak argi ikusi nahi dira, honek denbora pauso (*Time Step*) oso txikia eskatzen du.

Bi arazo hauengatik proiektua denbora errealean simulatzeko beharra aurkitu da eta jarraian azalduko den OPAL-RT fabrikatzailearen OP4510 plataforma aukeratu da.

### **6.3. Denbora errealeko RT-Lab OP4510 plataforma**

Simulazioan erabilitako tresna OPAL-RT fabrikatzailearen RT-Lab OP4510 denbora errealeko simulatzailea izan da. Lau nukleodun Intel Xenon prozesadorea daukan eta Xilinx Kinex 7 FPGA bat bateratzen dituen plataforma bat da. Honek, HiL (*hardware-inthe-loop*) diseinuko inguruneak eratzeko aukera ematen du, gainera, RCP (*Rapid Control Prototyping*) ingurunea bateratzen du ere. Bere arkitektura 6.4. irudian ikus daiteke.

*Hardware-in-the-Loop* (HiL) asko erabilitako teknika bat da. Analisi teknika tradizionalen aurrean alternatiba bikaina suposatuz. HiL simulazio bat burutzean, zati fisikoa denbora errealean funtzionatzen duen ordenagailu modelo batez ordezkatzen da. Horrela, arazoak, kostuak eta erabilitako denbora aurrezten dira. [24]

Ibilgailu elektrikoetan zentratuz, HiL plataformek, motorren kontrol unitateen (ECU) denbora errealeko simulazio konplexuak egitea ahalbidetzen dute.

#### 6.3. Denbora errealeko RT-Lab OP4510 plataforma 53

Arrazoi hauengatik OP4510 plataforma hain erabilgarria da ibilgailu elektrikoen simulazioak egiteko.

6.2. irudian, APERT taldeak garatutako ibilgailu elektrikoaren modelo osoa ikusten da, jarraian azalduko diren zati guzti hauekin:

- **Bateria pack-a:** *Energy Storage System* izenekoa, bertan tentsio iturri ideal bat ibilgailu elektrikoko bateria pack bat ahalik eta modu errealistenean simulatzeko osagaiak aurkitzen dira, 0,01 ohm-eko erresistentzia bat adibidez. Gainera, busaren kondentsadoreak zati honetan aurkitzen dira ere. Bestalde, neurketak egiteko sistema ugari kokatu dira, hauetatik esanguratsuena bateriak ematen duen korronte totala neurtzeko pentsatutako *Current Measurement* izenekoa. Balioei dagokienez, erabilitako kapazitatea 700*µ*F-ekoa da eta bateriaren tentsioa 320Vekoa.
- **Kontrol seinale sortzailea:** Bloke honek alderanzgailuaren erdieroaleak kontrolatzeko seinaleen eraketa du helburu. Hau da proiektu honetan modulazio teknika ezberdinak frogatzeko aldatu den blokea. Bere barnean offline simulazioa atalean azaldu eta simulatutako sistemak aurkitzen dira, denbora errealeko simulaziorako eraldatua. Egin den aldaketa nagusia *OpWriteFile* bloke baten inplementazioa izan da. Elementu honek, sarrera eta irteerako datuak .mat luzapeneko artxibo batean idaztea ahalbidetzen du. Artxibo hau OPAL plataforman sortu eta gordetzen da eta Filezilla aplikazioaren bitartez ftp konexio bat ezarriz jaistea lor daiteke. Hau denbora errealeko simulazioaren zati oso garrantzitsua da, behin aukeratutako datu guztiak ordenagailu lokalean edukita, Matlab scripten bitartez simulazioaren emaitzen atalean aurkezten diren grafikoa eratu baitira.
- **Alderanzgailua:** Alderanzgailua bi bloke nagusiz osatua dago, *Inverter* eta *Inverter1*. Topologia hau aukeratu da, hiru faseetako bi alderanzgailurekin, bost faseetako alderanzgailu bat lortzeko. Bigarren blokearen irteera bat lurrera konektatu da eta kontrol sekuentzia bost faseetarako egokitu denez, akzionamendu seinaleak bloke bakar batera ordez bi blokeetara bidaltzeko egokitu dira. Bloke bakoitzean sei IGBT-ren modeloak aurkitzen dira, konkretuki IR AUIR-GPS4067D1, alderanzgailuei sarrera atalean aipatzen den bezala hiru faseetako bihurgailu bat eratzen baita. Gainera, neurketak egiteko elementu ugari aurkitzen dira IGBT-en modeloan, gero bero disipazioaren kalkuloetan erabiltzeko besteak beste .
- **Motorra:** Motorra modelatzeko bloke ugari inplementatu dira, 65kW eko SM-PMSM (EVO AF-130) motorra emulatzeko.

Simulazioan erabilitako gida-zikloa **Fleet-BEV-Rural-Cycle** izan da, 1190 segunduko iraupenarekin eta 15,4km-ko ibilbide luzerarekin. Abiadurarari dagokionez 92,9km/hko abiadurara iristen da puntan. [10]. 6.3. irudian ikus daitekeen bezala, momentu batzuetan abiadura 0km/h -koa da, hau ibilgailua geldirik dagoela esan nahi du. Puntu hauek inportanteak dira emaitzak aztertzerako orduan ibilgailuak zer energia xahutzen duen geldirik aztertzeko.

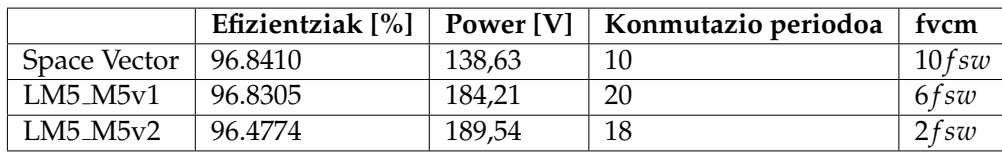

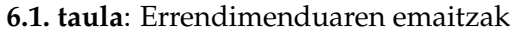

### **6.4. Emaitzen analisia**

Gradu amaierako lan hau burutzeko hiru modulazio tekniken simulazioak egin dira ibilgailu elektrikoaren, proposatu berri dira, M5L5v1 eta L5M5v2 teknikak alegia, eta konparazioa egiteko asmoz, SVPMW teknika. Horrela, simulazioan lortutako emaitzak, gehien erabiltzen den modulazio teknikarekin konparatzea da helburua, erreferentziatzat azken hau hartuz.

Gida ziklo oso bat simulatu da denbora errealeko RT-Lab OP4510 plataforman, offline simulazioa egitea ez baita bideragarria bi arrazoi hauengatik:

- Simulazio pausoa oso txikia izan behar du alderanzgailuko erdieroaleen konmutazioak ikusi ahal izateko.
- Gida ziklo oso bat simulatu beharra dago.

Bi Arrazoi hauengatik, simulazio denbora ikaragarri handia izango zen offline plataforman, beraz denbora errealean simulatzea aukeratu da. Simulazio bakoitzak sei ordu eraman ditu OP4510 plataforman.

Simulazioak datu hauek lortzeko egin dira:

- Inbertsoreak xahututako potentzia totala.
- Inbertsoreak xahututako potentzia totalaren media.
- Emandako parea.
- Emandako energia mekanikoa.
- Efizientzia.
- VCM-aren frekuentzia.

Datu hauek guztiak denborarekiko eman dira, gida zikloak markatzen duelarik denbora hau.

Modu komuneko tentsioari dagokionez, 6.9. eta 6.10. irudietan ikus daitezke. Argi ikus daitekeenez eta artearen egoeran azaldu den bezala, L5M5v2 teknika da CMV gutxien sortzen duena, hala ere, efizientziak ikusiz (6.1. taula), efizientzia baxuena daukana da ere bai.

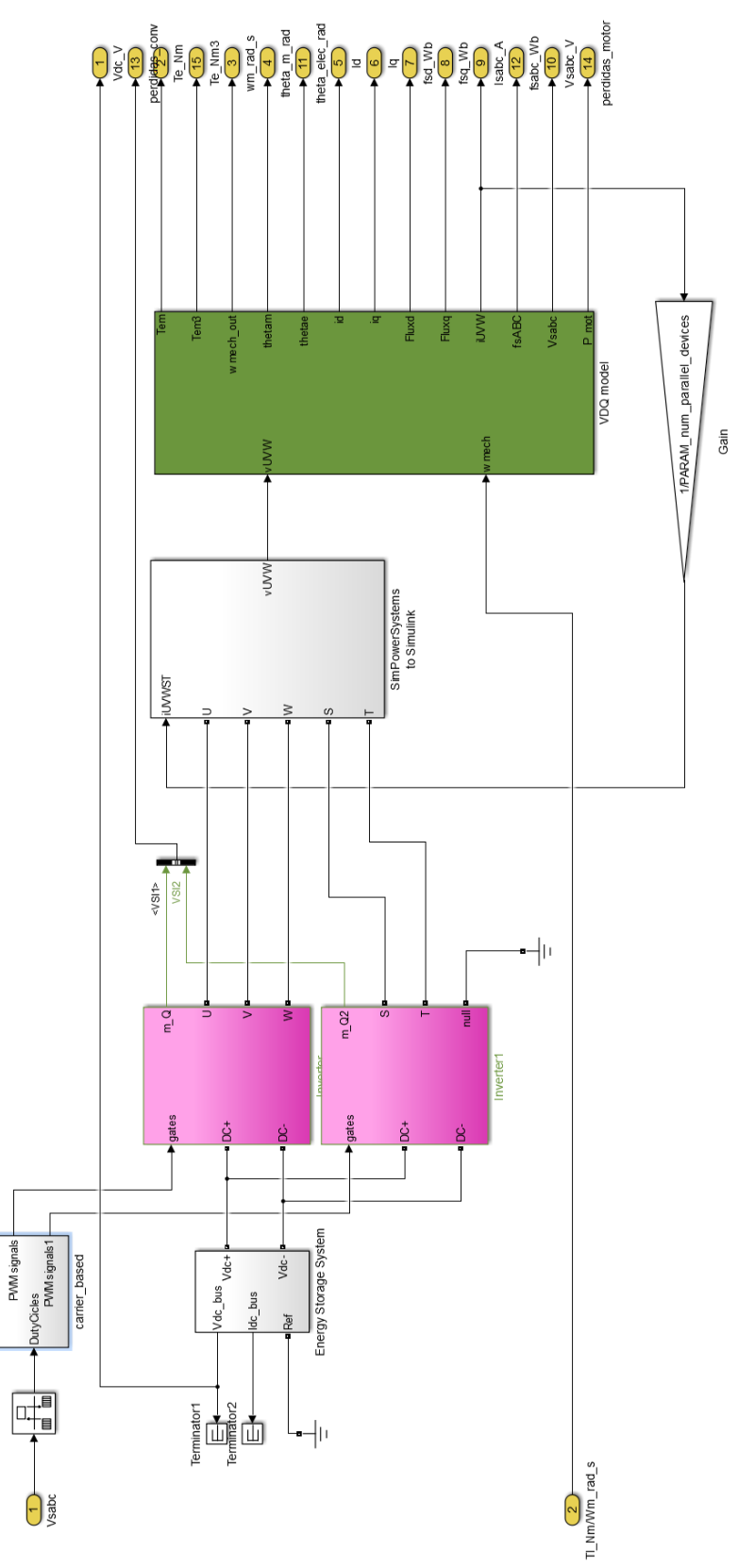

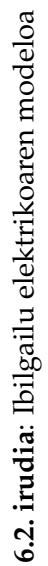

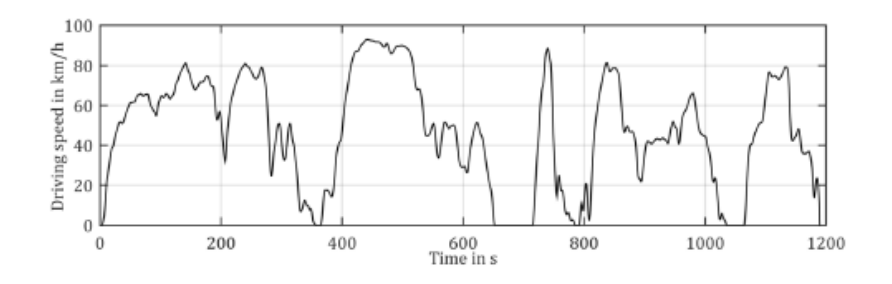

**6.3. irudia**: Fleet-BEV-Rural-Cycle [10]

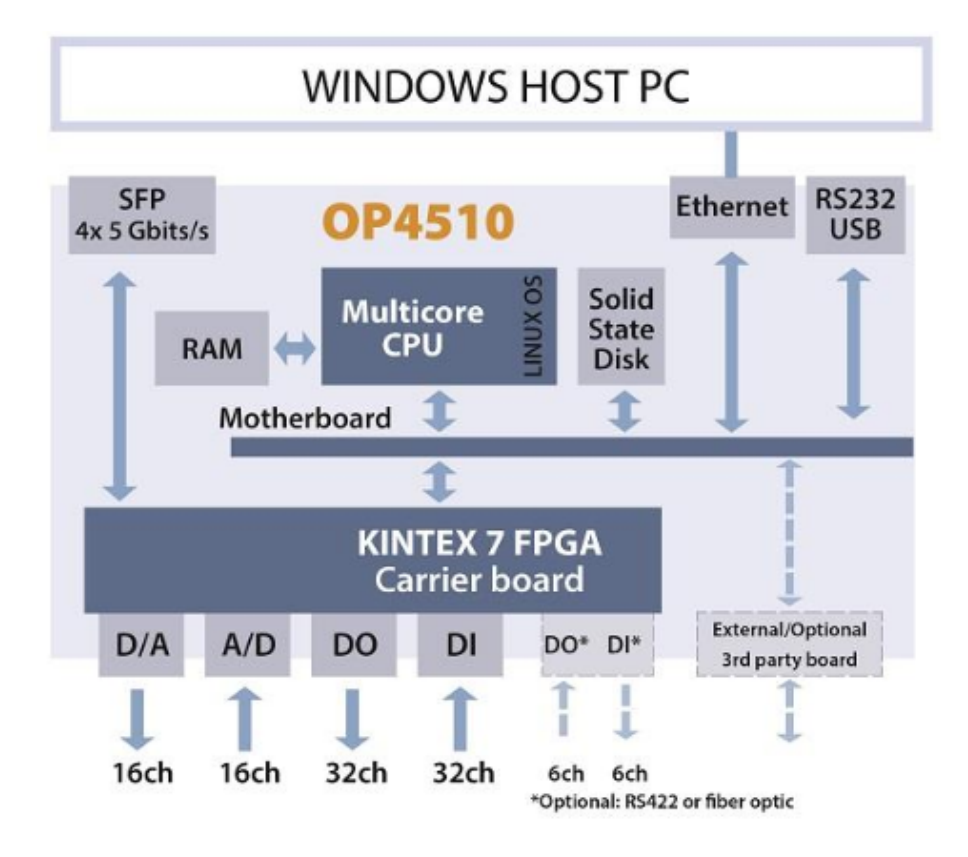

**6.4. irudia**: OP4510 gailuaren arkitektura [11]

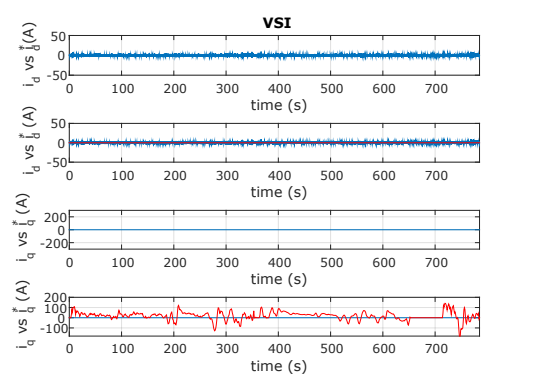

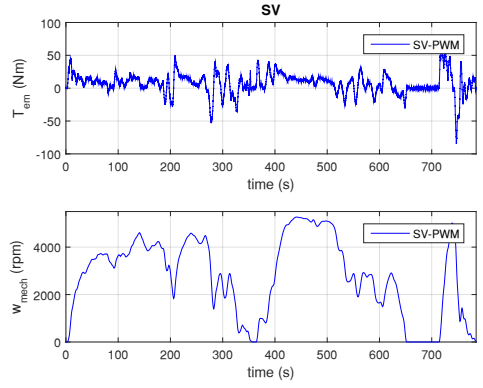

(a) d eta q ardatzen korrontearen kontrola.

(b) momentu elektromagnetiko eta abiadura angeluarra.

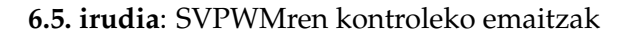

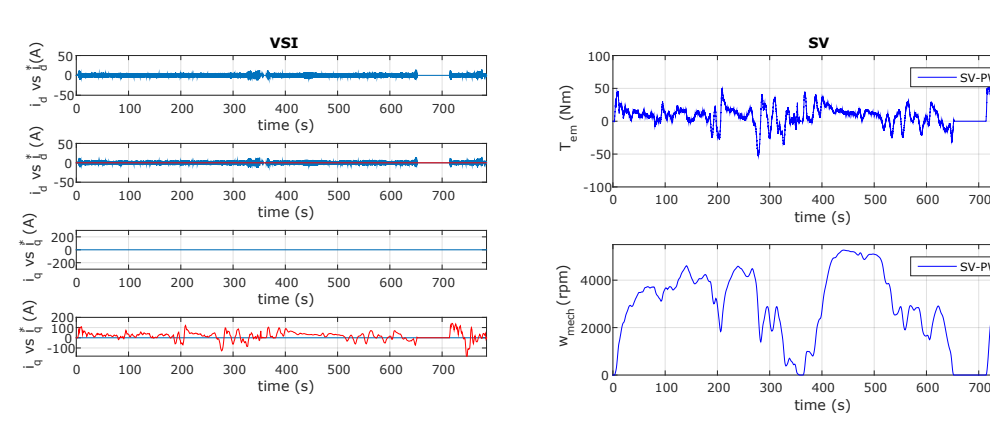

(a) d eta q ardatzen korrontearen kontrola.

(b) momentu elektromagnetiko eta abiadura angeluarra.

SV-PWM

SV-PWM

**6.6. irudia**: L5M5v1ren kontroleko emaitzak

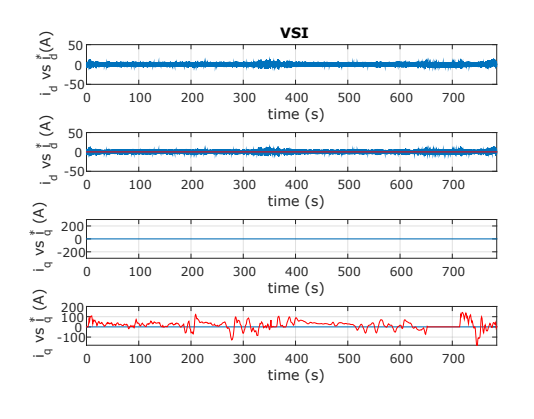

(a) d eta q ardatzen korrontearen kontrola.

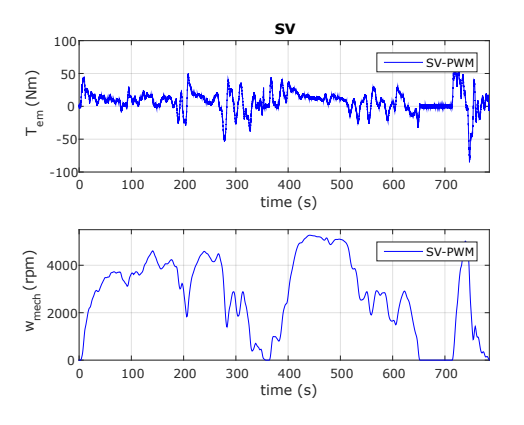

(b) momentu elektromagnetiko eta abiadura angeluarra.

**6.7. irudia**: L5M5v2ren kontroleko emaitzak

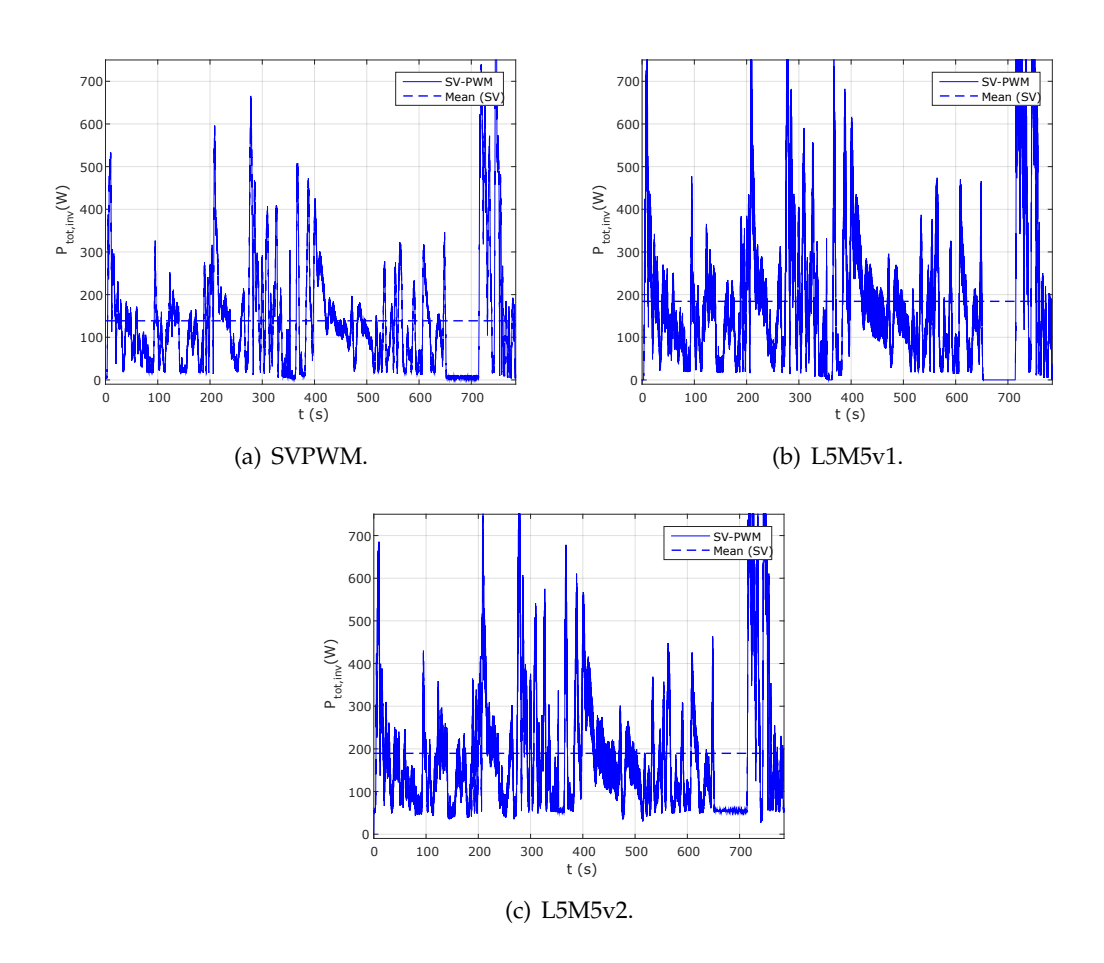

**6.8. irudia**: Potentziaren emaitzak teknika ezberdinetan

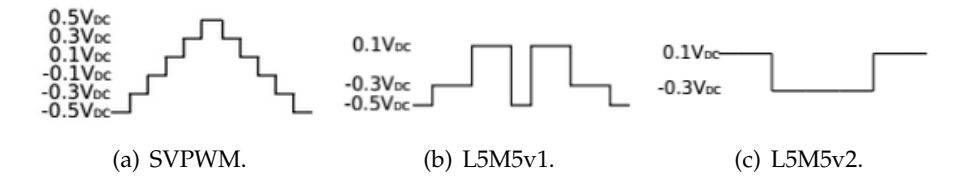

**6.9. irudia**: CMV-aren uhin formak modulazio teknika ezberdinetan

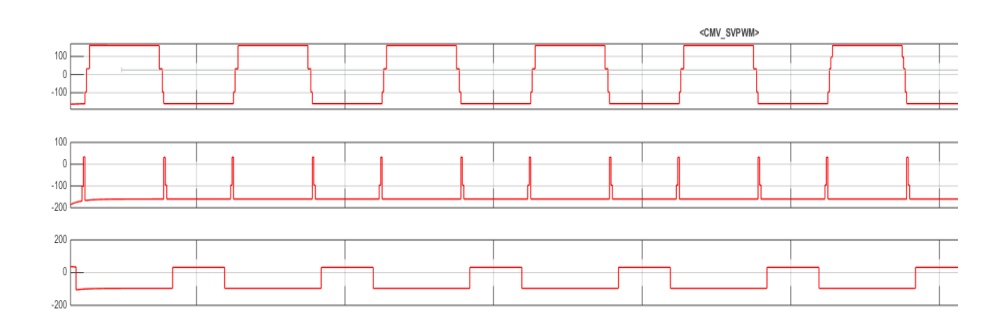

**6.10. irudia**: Simulazioan lortutako CMVaren uhin formak

6. kapitulua. Simulazioaren emaitzak

## **7. kapitulua**

## **Proiektuaren planifikazioa**

Atal honetan proiektuaren planifikazioa azalduko da, ataza bakoitza eta bere deskribapena argituz. Azkenik Gantt-en diagrama batean laburbilduko da idatzitako guztia.

### **7.1. Eginbehar, fase, ekipamendu eta prozeduren deskribapena**

Jarraian, lan honetako helburu nagusi eta espezifikoak betetzeko eman diren pausuak azaltzen dira.

#### 1. **Espezifikazio eta betebeharren definizioa**

- Deskribapena: Atal honetan egingo diren simulazioen eta aztertuko diren nondik norakoak finkatuko dira.
- Betebeharra: Proiektuak bete beharreko baldintzak azaldu.
- Entregagarria: Espezifikazio dokumentua.

#### 2. **Dokumentazioa**

- Deskribapena: Egun existitzen diren bai hiru eta bai bost faseetako modulazio teknikak bilatu eta aztertu dira. Beraien artean esanguratsuenak aukeratuz eta laburpen bat eratuz. Ataza hau aurrera eramateko bibliografian analisi sakon bat egin da, gehien bat IEEE xplore liburutegian. Bestalde, MAT-LAB/ SIMULINK eta OPAL plataformen ikasketa egin da, bere funtzionamenduaren nondik norakoak argi ulertuz eta lan-tresna bezala erabiltzeko prestatuz.
- Betebeharra: Frogan jarriko den modulazio teknika ulertzeko beharrezkoak diren kontzeptuak finkatu eta konparatzerako orduan zein erabiliko den aukeratu.
- Entregagarria: Artearen egoeran agertzen den idatzia.

#### 3. **Modeloen ikasketa**

• Deskribapena: Jada eratuak dauden simulazio modeloen ulermena eta ikasketa. Bai hiru eta bai bost faseetako MATLAB/ SIMULINK modeloak ulertu eta sakon aztertu dira. Gainera, APERT-en ibilgailu elektrikoaren modeloa ikasi eta aztertu da.

- Betebeharra: Simulaziorako erabiliko diren modeloak argi ulertzea.
- Entregagarria: Ez dago.

#### 4. **Modeloaren garapena**

- Deskribapena: Ataza honetan simulatuko diren hiru modeloen garapena burutu da, SVPWM, LM5M5v1 eta LM5M5v2 alegia. Hauek ibilgailu elektrikoaren modelo osoan inplementatu dira eta bere funtzionamendua egokia dela antzeman da.
- Betebeharra: Modeloak bukatu.
- Entregagarria: Ez dago.

#### 5. **Simulazio eta egiaztapena**

- Deskribapena: Aurreko atalean sortutako 3 modeloak denbora errealeko plataforman simulatzen jarri dira.
- Betebeharra: Simulazioak abiarazi.
- Entregagarria: Ez dago.

#### 6. **Emaitza azterketa eta ondorioak**

- Deskribapena: Ataza honetan simulaziotik lortutako emaitzak aztertu dira eta hemendik abiatuta gradu amaierako lan honetan azaltzen diren ondorioak eratu dira.
- Betebeharra: Aurre-ezarritako balditzak betetzen diren egiaztatu.
- Entregagarria: Ondorioetako atala.

#### 7. **Dokumentazioa**

- Deskribapena: Ataza honetan, egindako lan guztia eta lortutako informazioa dokumentu batean azalduko da egitura jakin bat jarraituz.
- Betebeharra: Gradu amaierako lanaren dokumentazioa bete.
- Entregagarria: Gradu amaierako lana.

Atal honetan aipatu diren puntu guztiak Gantt-en diagrama batean laburbildu dira.

### **7.2. Gantt-en diagrama**

### 7.2. Gantt-en diagrama 63

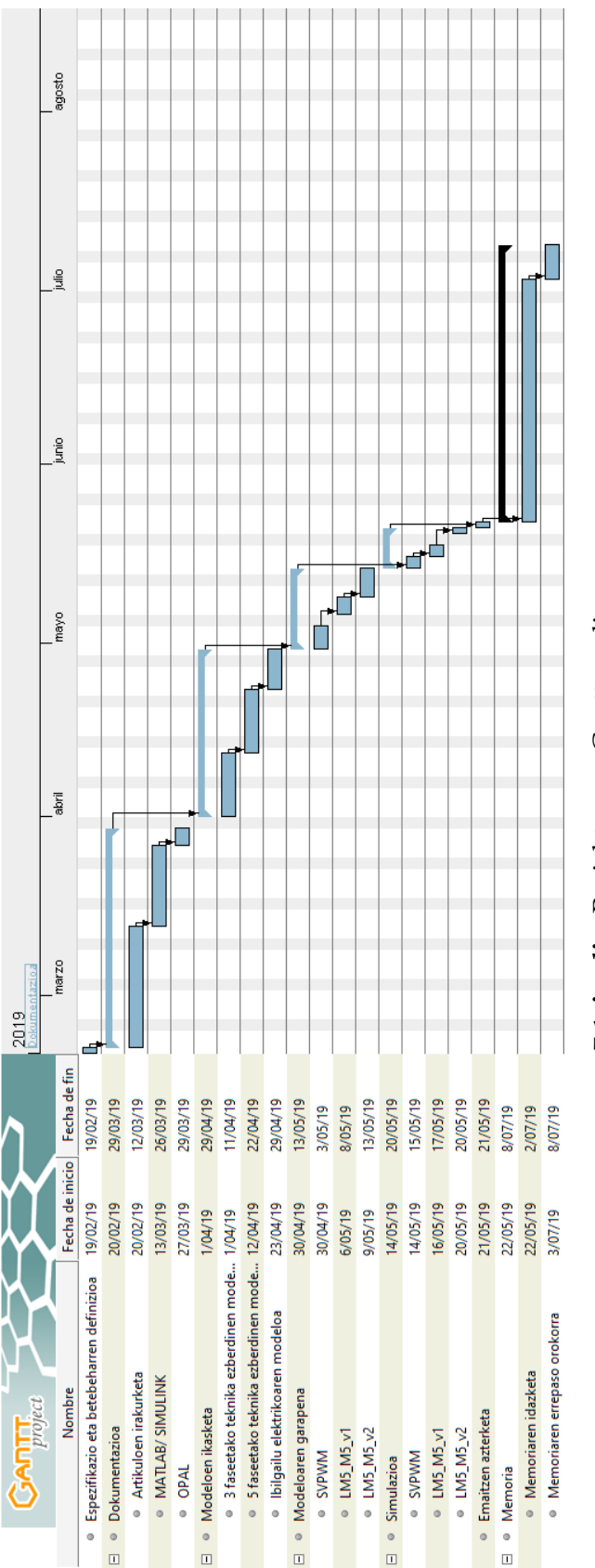

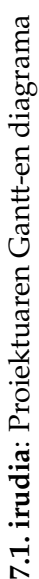

7. kapitulua. Proiektuaren planifikazioa

## **8. kapitulua**

# **Alderdi ekonomikoa**

Kapitulu honetan zehar proiektua burutzeko erabili diren material, giza baliabideen eta amortizazioen aurrekontua aurkezten da.

### **8.1. Giza baliabideak**

Azpiatal honetan proiektua aurrera eramateko orduan parte hartu duten langileen soldatak agertzen dira.

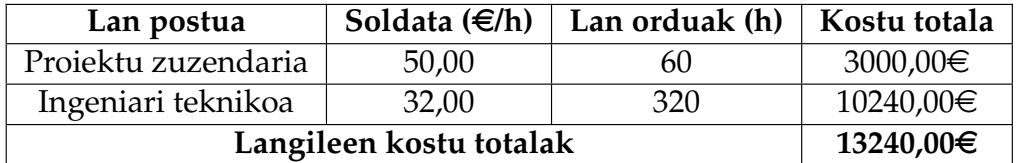

**8.1. taula**: Giza baliabideen gastuak.

### **8.2. Amortizazioak**

Amortizazioen atalean, proiektua garatzeko erabili diren kanpo elementuak kontabilizatzen dira, bai hardawarea edota software lizentziak adibidez.

### **8.3. Proiektuaren kostu totala**

Datorren taulan adierazten den bezala, giza baliabide eta baliabide materialen batuketak proiektuaren kostu totalaren zenbatekoa ematen du.

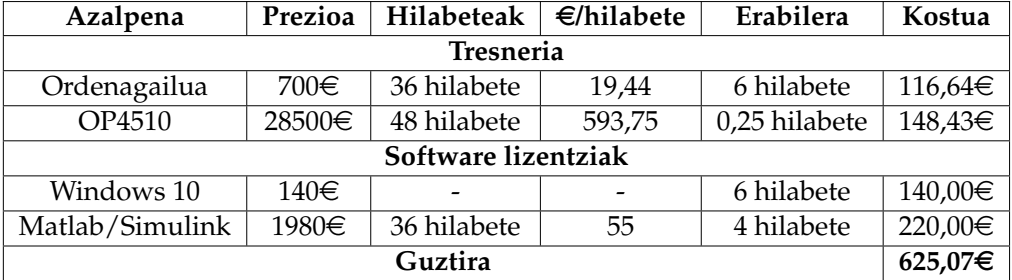

**8.2. taula**: Amortizazioen kostuak.

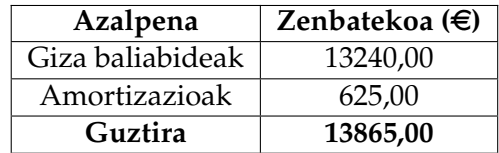

**8.3. taula**: Kostuen laburpena.

# **9. kapitulua Ondorioak**

Gradu amaierako lan honetan modu komuneko tentsioa izan da gai nagusia. Bere azalpen bat egin da, zer eragin dauzkan motore elektrikoetan azalduz eta konpontzeko teknika ezberdinak erakutsiz. Gainera, egungo modulazio tekniken berrikuspena egin da CMV-an daukaten eragina sakonki aztertuz. Bestalde, Markel Fernandezek, APERT taldean doktoregotza tesia egiten ari den ikerlariak proposatu berri dituen bi teknika berriren analisia egin da denbora errealeko simulagailu bat erabiliz eta lortutako emaitzak gaur egun gehien erabiltzen den modulazio teknikarekin alderatu dira, Space Vector PWM teknikarekin alegia.

Hiru faseetako modulazioei buruz informazio ugari aurkitu da, baina inbertsore multifaseei buruz ordea, askoz gutxiago. Lan honetan bost faseetako inbertsoretan zentratu da ikerketa, etorkizunera begira aurrerapauso bat suposatzen dutela dirudielako ematen duten fidagarritasun handiagatik.

Etorkizunera begira oraindik lan handia dago modulazio teknikei dagokienez, ikusi den bezala motore elektrikoen arazoak gutxitzeko era erraz eta merke bat direlako, bai modu komunekoak edota emisio elektromagnetikoei dagozkienak.

Lan honetan lortu diren emaitzak aztertuz, proposatutako L5M5v1 teknikak SVP-WMrekiko oso efizientzia alde txikia daukala ikusi da, %0,01 alegia eta, CMVaren maiztasuna nabarmen gutxitzen dela, 10 *f sw*etik 6 *f sw*era. Gainera, modu komuneko tentsioa bera nabarmen txikitzen da, -0,5*VDC*-0,5*VDC* tik -0,5*VDC*-0,1*VDC* ra. Hau zero bektoreak ekiditen ez direla kontuan hartuz aurrerapen bat dela esan daiteke.

Beste alde batetik, SVPWM eta L5M5v2 tekniken artean modu komuneko tentsioa argi eta garbi txikitu da, -0,5*VDC*-0,5*VDC* tik -0,3*VDC*-0,1*VDC* bitartera. Honek aurrerapauso handia suposatzen du, batez ere VCM-ren konmutazio frekuentzia oso txikia delako ere, 2 $f_{sw}$  alegia. Kontrako puntu bezala, efizientzia baxuago bat dauka, SVP-WMrekiko %0,364 txikiagoa alegia.

Emaitza hauek ikusita, lortu nahi ziren balioak benetan lortzera iritsi dela esan daiteke, modu komuneko tentsio benetan txikitzen duten bi teknika baitira proposatutakoak.

Datozen urteetan, ikerketa esparru honetan, oraindik asko sakondu daiteke, ildo honetatik jarraitzen bada, alderanzgailuak geroz eta fase gehiagokoak izango direlako eta nahiz eta kalkulu kopuru handiagoak egin behar eta prozesadore ahalmentsuagoak erabili, fase gehiago edukitzean geroz eta seguruagoak izango direlako bihurgailuak.

9. kapitulua. Ondorioak

## **Bibliografia**

[1] Deloitte, .

URL https://www.sne.es/images/stories/recursos/actualidad/espana/ 2016/DELOITTE\_Un\_modelo\_energetico\_sostenible\_para%20Espana\_en\_2050. pdf

- [2] The Keeling Curve. URL https://scripps.ucsd.edu/programs/keelingcurve/
- [3] Coche Electrico. URL https://www.ro-des.com/mecanica/motores-electricos/
- [4] APERT (Applied Electronics Research Team). URL https://www.ehu.eus/es/web/apert/inicio
- [5] S. O. G. F. J. G. S. Salvador Segu Chilet, Rafael Masot Peris, Control vectorial de inversores trifsicos, Revista espaola de electrnica 582 (2003) 66–72.
- [6] Coche Electrico. URL http://www.aficionadosalamecanica.com/coche-electrico\_control. htm
- [7] W. N. Wan Abdul Munim, M. F. Ismail, A. F. Abidin, H. Che Mat Haris, Multi-phase inverter space vector modulation, in: 2013 IEEE 7th International Power Engineering and Optimization Conference (PEOCO), 2013, pp. 149–154. doi:10.1109/PEOCO.2013.6564533.
- [8] A. Iqbal, R. Alammari, M. Mosa, H. Abu-Rub, Finite set model predictive current control with reduced and constant common mode voltage for a five-phase voltage source inverter, in: 2014 IEEE 23rd International Symposium on Industrial Electronics (ISIE), 2014, pp. 479–484. doi:10.1109/ISIE.2014.6864660.
- [9] M. J. Durn and J. Prieto and F. Barrero and J. A. Riveros and H. Guzman, Space-Vector PWM With Reduced Common-Mode Voltage for Five-Phase Induction Motor Drives, IEEE Transactions on Industrial Electronics 60 (10) (2013) 4159–4168. doi:10.1109/TIE.2012.2217719.
- [10] F. Pfriem, M. eta Gauterin, Development of real-world Driving Cycles for Battery Electric Vehicles, 2016.
- [11] OPAL-RT Technologies. URL https://www.opal-rt.com/simulator-platform-op4510/
- [12] 7 millones de muertes cada ano debidas a la contaminacion atmosferica. URL https://www.who.int/mediacentre/news/releases/2014/ air-pollution/es/
- [13] Con energia renovable o del carbon, los coches electricos siempre son mas limpios. URL https://www.hibridosyelectricos.com/articulo/sector/ energia-renovable-carbon-coches-electricos-siempre-son-mas-limpios/ 20190116132325024630.html
- [14] T. T. Lie, K. Prasad, N. Ding, The electric vehicle: a review, International Journal of Electric and Hybrid Vehicles 9 (2017) 49. doi:10.1504/IJEHV.2017.10003709.
- [15] J. Gonzlez Palencia, Y. Otsuka, M. Araki, S. Shiga, Scenario analysis of lightweight and electric-drive vehicle market penetration in the long-term and impact on the light-duty vehicle fleet, Applied Energy 204 (2017) 1444–1462. doi:10.1016/j.apenergy.2017.05.054.
- [16] E. Aparecido Moreira Falco, A. C. Teixeira, J. Sodre, Analysis of co2 emissions and techno-economic feasibility of an electric commercial vehicle, Applied Energy 193 (2017) 297–307. doi:10.1016/j.apenergy.2017.02.050.
- [17] E. Fernandez Palomeque, M. Coello, El vehiculo electrico analisis de su infraestructura de carga y su integracion a una smart grid, 2015.
- [18] J. M. Erdman, R. J. Kerkman, D. W. Schlegel, G. L. Skibinski, Effect of pwm inverters on ac motor bearing currents and shaft voltages, IEEE Transactions on Industry Applications 32 (2) (1996) 250–259. doi:10.1109/28.491472.
- [19] S. M. Ali, V. V. Reddy, M. S. Kalavathi, Simplified active zero state pwm algorithms for vector controlled induction motor drives for reduced common mode voltage, in: International Conference on Recent Advances and Innovations in Engineering (ICRAIE-2014), 2014, pp. 1–7. doi:10.1109/ICRAIE.2014.6909170.
- [20] E. Un, A. M. Hava, A high performance pwm algorithm for common mode voltage reduction in three-phase voltage source inverters, in: 2008 IEEE Power Electronics Specialists Conference, 2008, pp. 1528–1534. doi:10.1109/PESC.2008.4592154.
- [21] E. Un, A. M. Hava, Performance characteristics of the reduced common mode voltage near state pwm method, in: 2007 European Conference on Power Electronics and Applications, 2007, pp. 1–10. doi:10.1109/EPE.2007.4417250.
- [22] M. C. Cavalcanti, K. C. de Oliveira, A. M. de Farias, F. A. S. Neves, G. M. S. Azevedo, F. C. Camboim, Modulation techniques to eliminate leakage currents in transformerless three-phase photovoltaic systems, IEEE Transactions on Industrial Electronics 57 (4) (2010) 1360–1368. doi:10.1109/TIE.2009.2029511.
- [23] I. S. Freitas, H. A. Toliyat, C. B. Jacobina, S. B. Ozturk, A pwm strategy with reduced bearing currents for five-phase motors, in: 2007 IEEE Vehicle Power and Propulsion Conference, 2007, pp. 354–358. doi:10.1109/VPPC.2007.4544151.
- [24] OP4510 RT-LAB-RCP/HIL SYSTEMS User Guide. URL https://www.opal-rt.com/wp-content/themes/enfold-opal/ pdf/L00161\_0413.pdf